# Measurements of MasPar MP1216A Communicati on Operati ons

Lutz Prechelt (prechel t@ira.uka. de) Inst i tut fur Programmstrukturen und Datenorgani sati onFakul tat fur Inf ormati kUni versi tat Karl sruhe, Postf ach 6980D-7500 Karlsruhe, Germany ++49/721/608-4068, Fax: ++49/721/694092

January 6, 1993

Technical Report 01/93

#### Abstract

The MasPar  $M-1$  is a SIMD parallel computer with high throughput on fine-grain irregul ar interprocessor communication. This report presents measurements of communication on a MP-1216A machi ne with 16384 processors. The timings cover all classes of communication operations provided in the standard MPL library plus the router and xnet statements with a variety of communication and processor activity patterns. This report also discusses the results of these measurements, some of which are rather surprising.

# Content s

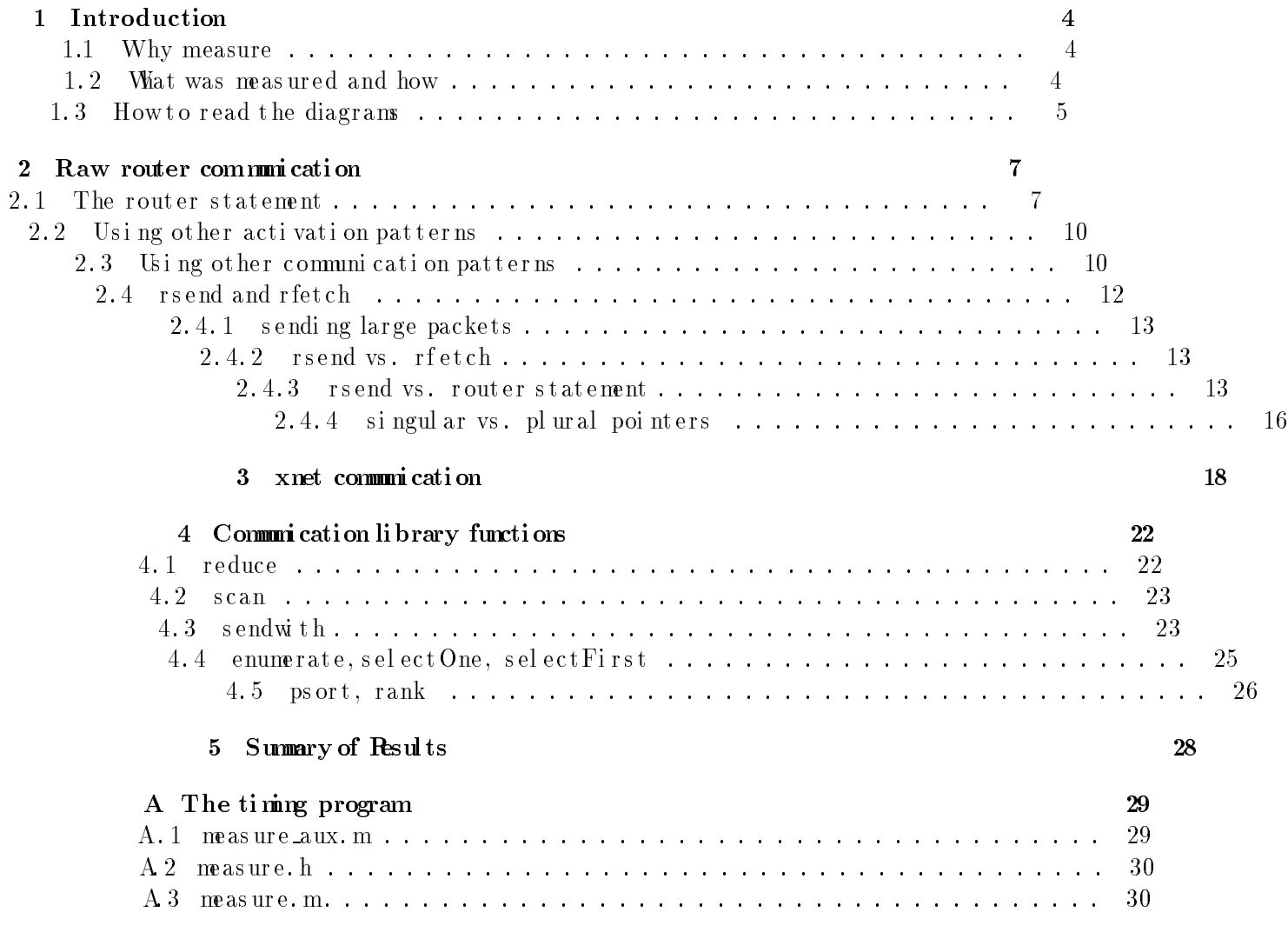

# List of Figures

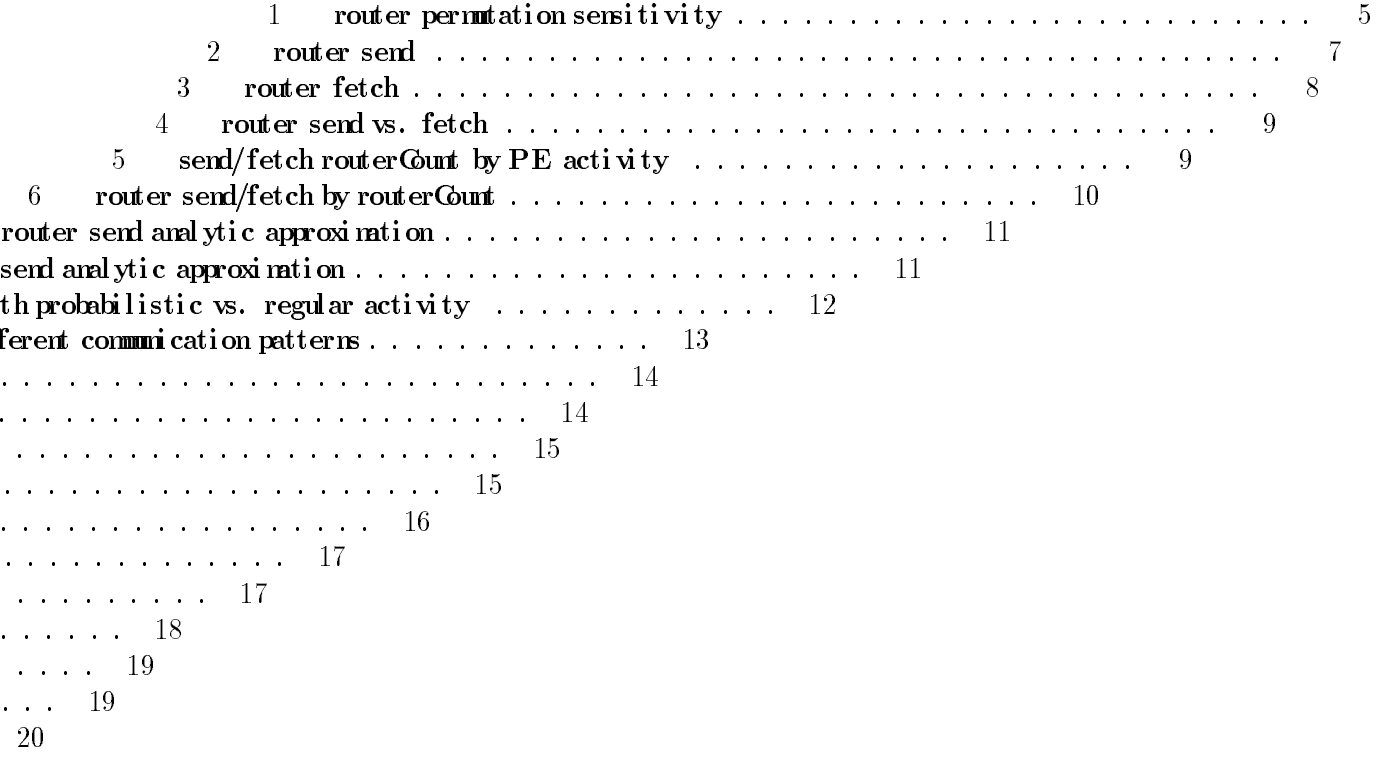

#### Introduction  $\mathbf{1}$

This section discusses why the measurements have been performed and for whomthey are useful,

what has been meas ur ed and what not , howthe meas urements have been done and how val i d I expect themto be, howto i nterpret the di agrams. It ends with a short discussion and summary

of results.

### 1.1 Why measure

The dri vi ng force behind these measurements was the wish to have data on which to base code generati on decisions for an optimizing compiler we are building for the MasPar MP-1. There are cases in which a compiler can implement the same functionality in more than one way it is not clear which way is most efficient. This is especially true when using librar

si nce their runtime behavior under different conditions is less transpare

communi cati on operations  $-$  the MasPar library documentation doe

this matter. Such knowledge is not only useful for a compil application programmer.

#### What was measured and how  $1.2$

The measurements cover only communication operations,  $f \circ$ 

- 1. the cost of other basic operations can mostly be c Mas Parmanuals.
	- 2. of ten the most important implementation ti on operati ons.

For the rest of this report, I will ass l anguage and the MPLlibr ar y.

> Al l experi ments have been done been determi ned wi th the d 8 times with the same par Exceptions to t gathered done onl t he

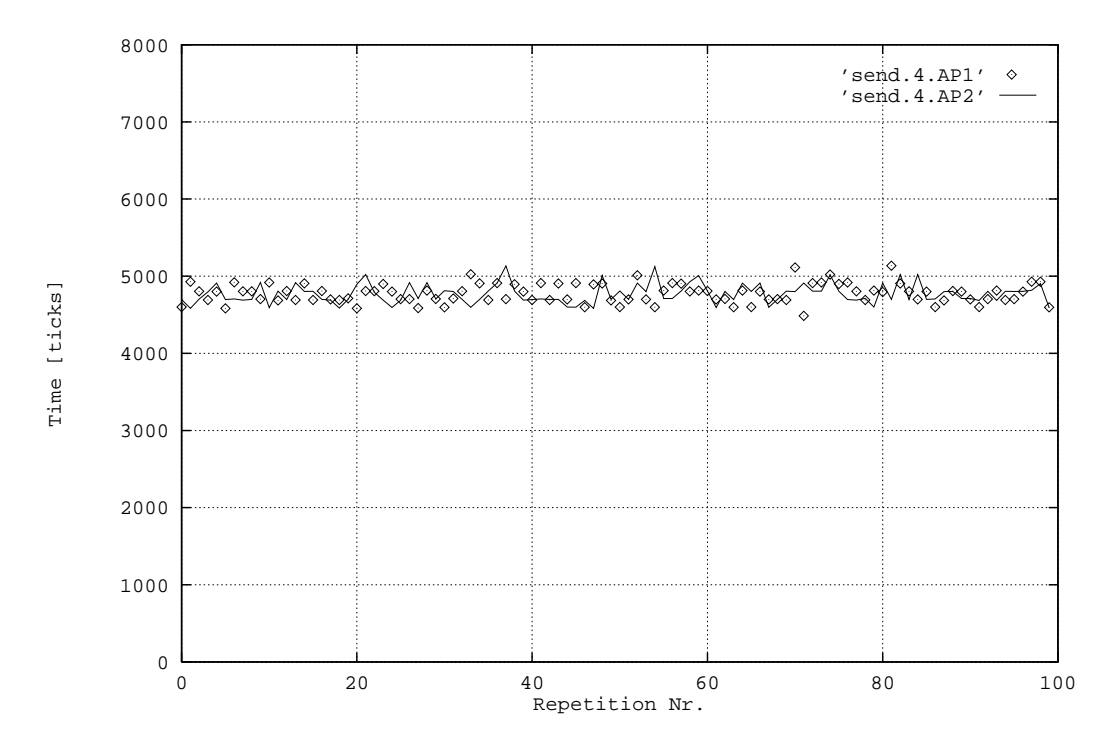

Variati ons in 100 trials for 4 byte router communication of a permutation. Points are for the 100 trials with a single random permutation that modified itself from trial to trial and the line is for trials with 100 diffe r andomper mutations.

#### Figure 1: router permutation sensitivity

each trial. The results can be seen in Figure 1; runtimes vary by less than 10 perce behave very similarly for newly generated as for self-modified permutations.<sup>1</sup>

#### 1.3 How to read the diagrams

Most diagrams indicate time on the ordinate ( $y$ -axis), measured in so-called cycle of the internal clock on the MasPar DPU and lasts 80ns (i.e. Note, al though many di agrams share the same scale on the vert

> The abscissa  $(x-axis)$  of most diagrams is a logarithmic example a value of 12 means that  $2^{12}$  PEs are in the three out of four processors are inactive

> > For each curve, there is a name in t usually consists of three components OP indicates the operation name, for rawroute " $f$ et ch" indi SZ me a s

#### <sup>6</sup> <sup>1</sup> I NTRODUCTI ON

pr obabilistic activity (each PE is individually active or inactive with a certain probability), or B

for block (exactly the first  $n$  PEs are active). This first letter is irrelevant —and thus left ou  $f$  or xnet communi cation.

The second letter can be either P for a randompermutation of destination PEs (each PE  $\alpha$ 

exactly once in the pattern when all PEs are active), R for a random destination

by each PE individually), C for cycling destinations (PEs with numbers di

desti nations with numbers differing by n modul o the number of destin

(only n destinations allocated in a contiguous block are use

desti nation", or S for shift (this letter is followed

shift: 1 or 100).

There are a fewexceptions to these rules, figures. The communication patter up their own communication

> The example fetch.4.PP acti vi ty pattern an s et looks appr

> > openfil for (j for ( d ( i.

> > > }

}

where  $j$  c mun

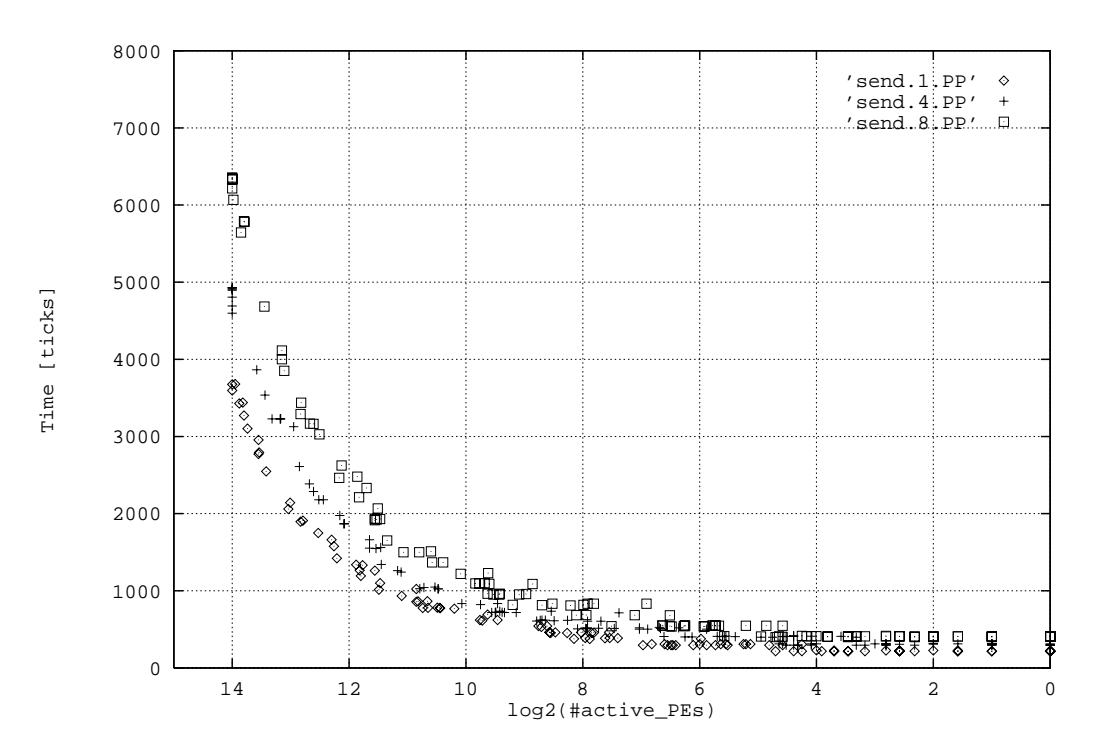

Left-hand-side usage (i.e. as l value) of a router statement in assignments of char/integer/double, respectively. The activity pattern is probabilistic, i.e. each PE is individually active or inactive with probability  $2^x$ communi cati on pattern is a randompermutati on. Note that the highest value on the x-axis is on the

Figure  $2:$  router send

## 2 Raw router communication

In this section we will examine the behavior of the router statement and the rsend and rfetch library functions.

## 2.1 The router statement

The only timing data the MsBar manuals provide on the cost of router comunication is that bit comunication will on the average take about 5000 ticks, if all PEs participate.<sup>2</sup> In s a little smaller. This stems fromthe fact that apermutationis a mpattern, because ina permutation each cation with

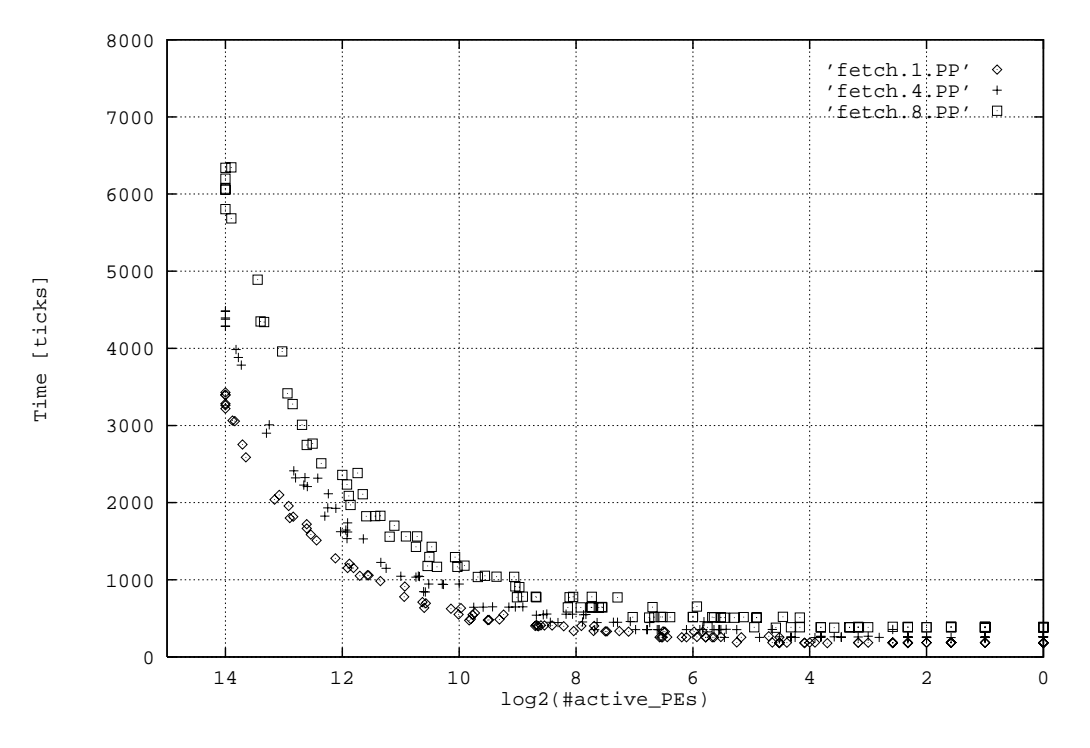

Right-hand-side usage of a router statement in assignments of char/integer/double, respecti activity pattern and random per mutation communication pa

Figure 3: rout

Note that for both, send and fetch, the cost of a router statment

in the comunication.

Ad rect comparison between send and fetch, as in figure 4, reveals that both operations indeed show the same behavior in cost reduction as a reaction of activity reduction. Thying to characterize this quantitatively we find the following rules of thumb in the diagram: communication he PEs participating takes about  $1/3$  of the time that a comunication of all PEs  $5 \text{ tin and with } 1/64 \text{ of the } \text{H\ss i it takes } 1/8 \text{ tin.}$ 

<sup>a</sup> littlemore expensive than

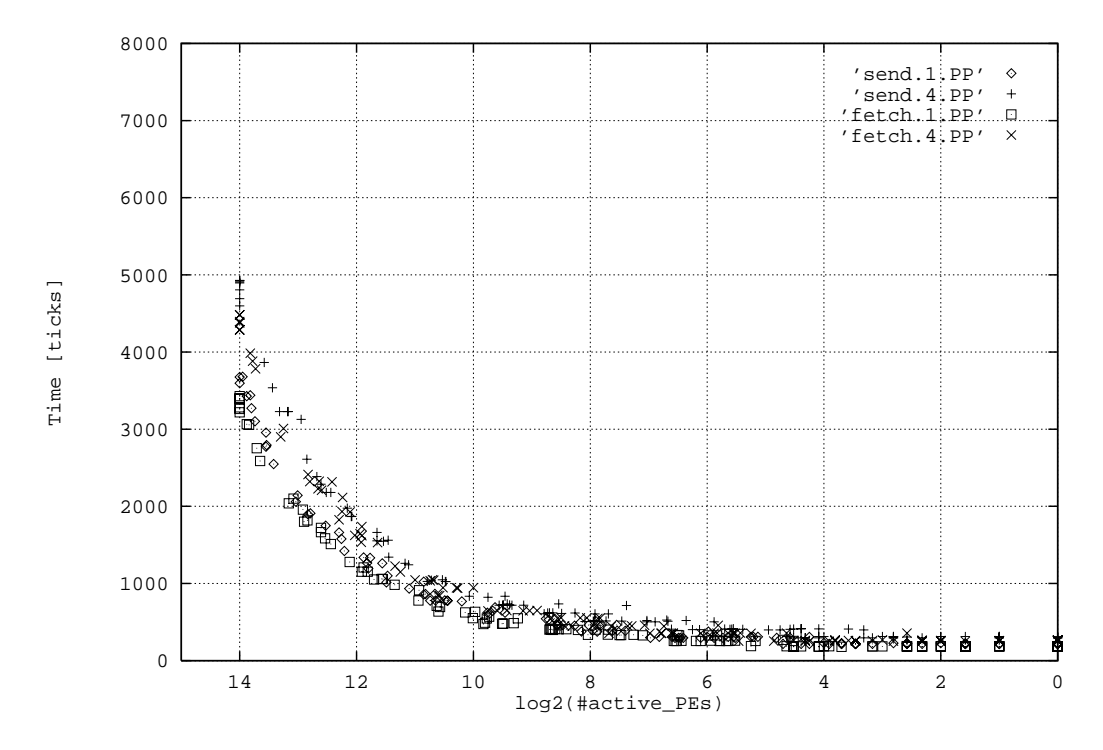

Left - hand - si de usage vs. right - hand - si de usage of a router statement in a Figure 4: router send vs

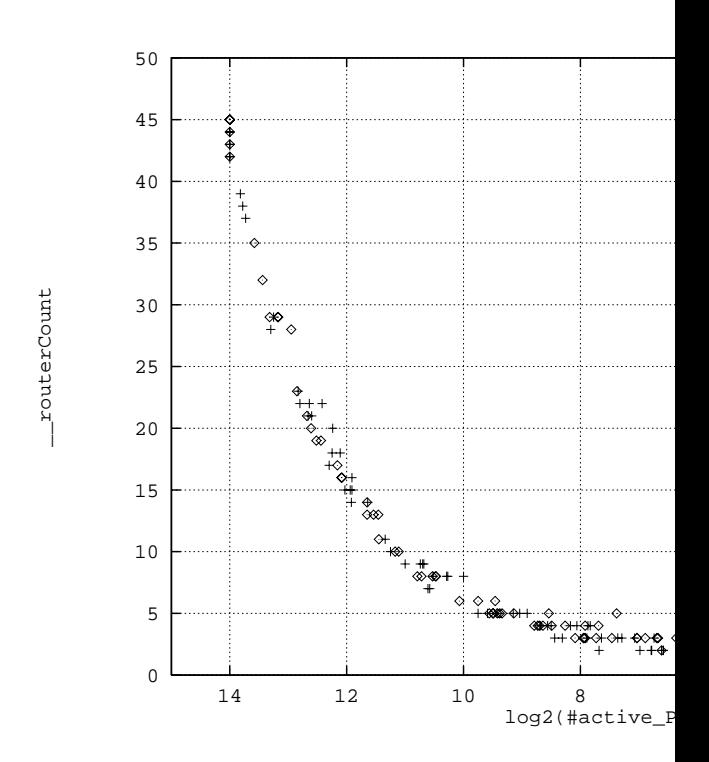

Number of sequential communication steps ne s ponds

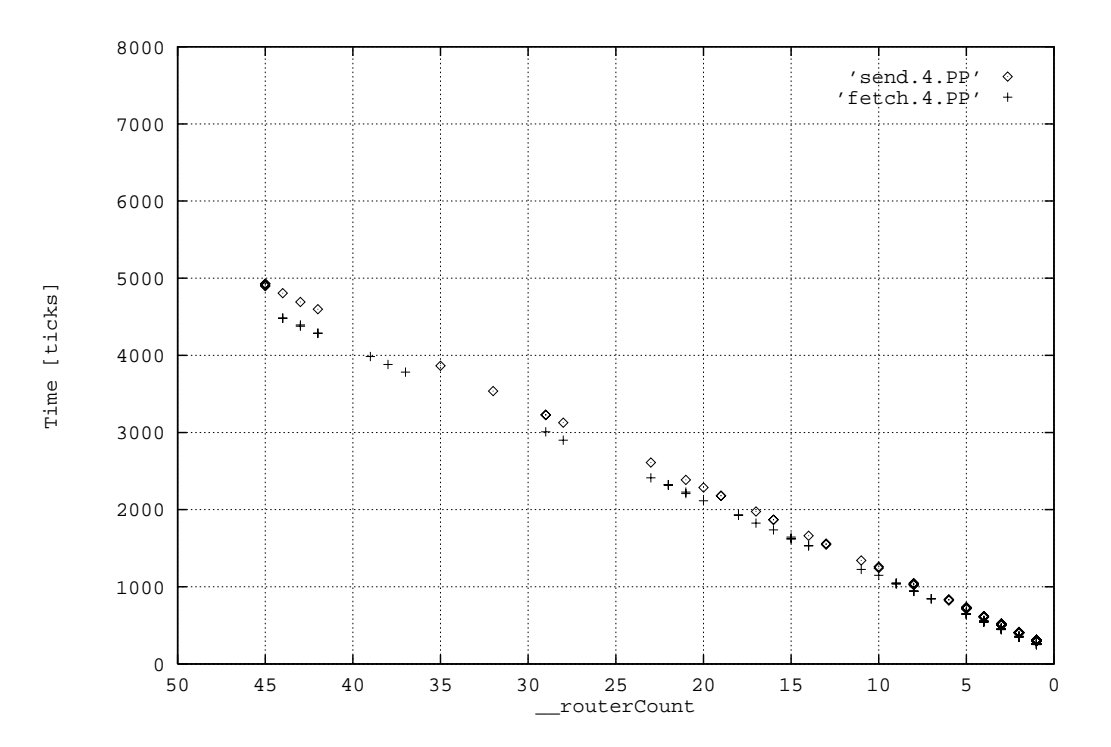

Time needed for a send or fetch depending on the number of sequential communication step Each data point directly corresponds to one of figure

Figure 6: router s

Thus, fetch is indeed a bit cheaper than send, which is nic fetch tends to be used mre often.

The above computations and the routerCount diagrams suggest an almost linear behavior of

router runtime with increasing absolute number of active Hs. By hand-fitting a function to

the 4-byte send curve, I found  $x/5+10\sqrt{x}+300$  to give a good approximation (see figures 7

<sup>e</sup> behavior is not completely linear (at full activi ty the nonlinear part accounts

<sup>t</sup> is asymptotically linear.

erns

hdifference whether the pattern of activity difference, if the

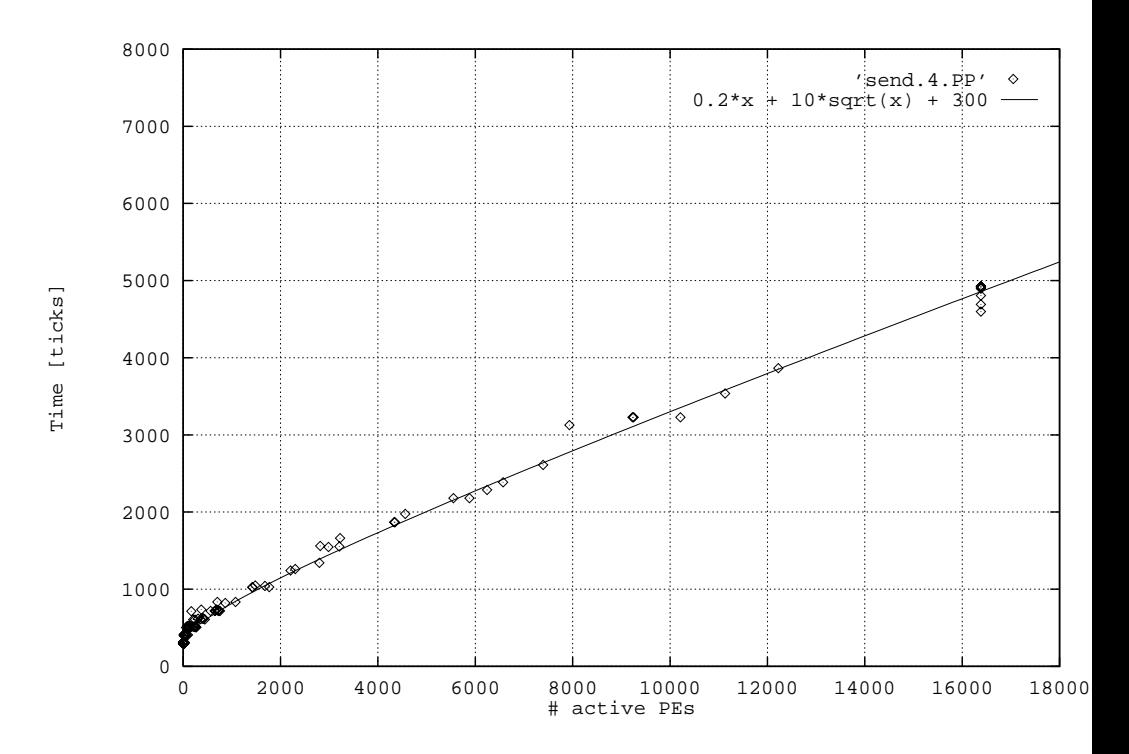

4 - by t e rout er s end by PE activity and approximation function. Here a highest value is on the right.

Figure

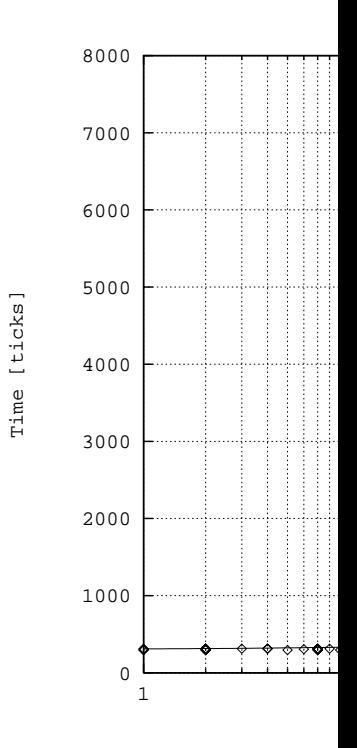

4 - b y t e r o u t e r s e n d b y PE

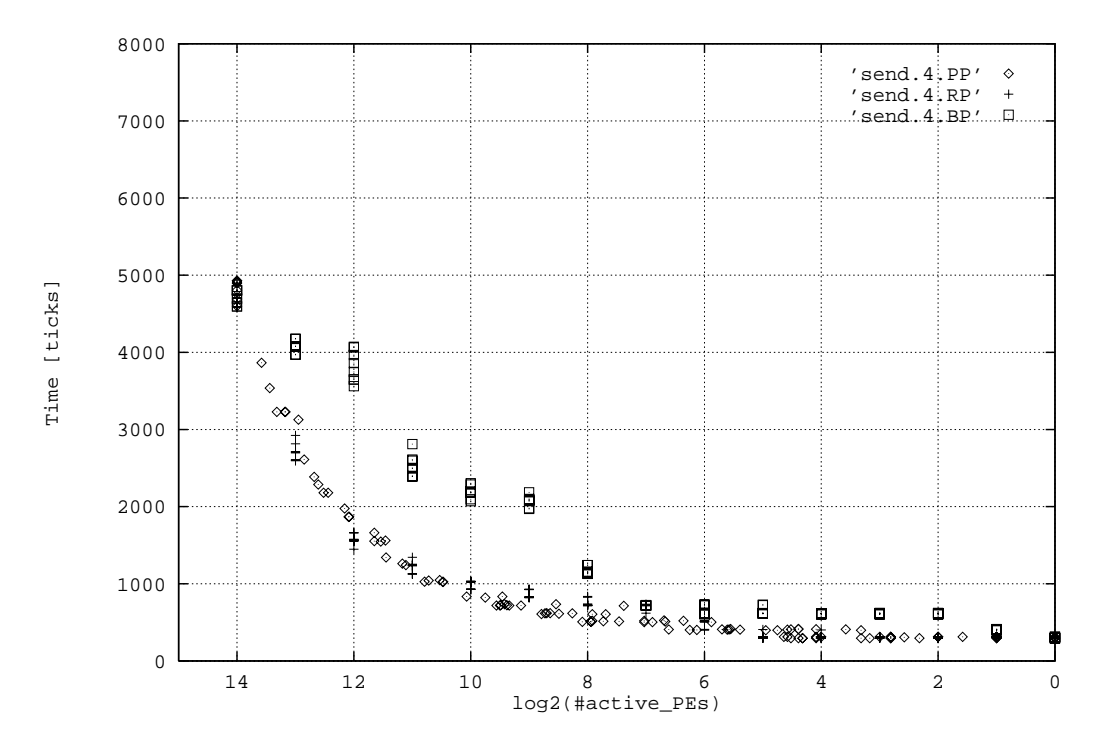

Left - hand - side usage of a router statement to communicate a randompermutation with diffe Pis probabilistic, just like in the figures above, Ris reg 2 <sup>+ +</sup> are active, an

The result

1. fetching froma <sup>s</sup>

with the number of active Hs.

2. Shifts (i.e. each processor i comunicates with  $p$ 

for all processors and  $n$  is the number of processors) are particular

on the MsBar router; for almost all PEs active their cost is only about 60 percent of

an average randompermutation. If all PEs are active the cost drops further to about 50

percent of the standard value.

3. Arandom comunication patternis only slightly more expensive than a permutation. In a

<sup>h</sup> PEpicks its partner independentlyof all other PEs, so collisions may

theMasPar router serializes intoapproximately40

di tional cost. However,

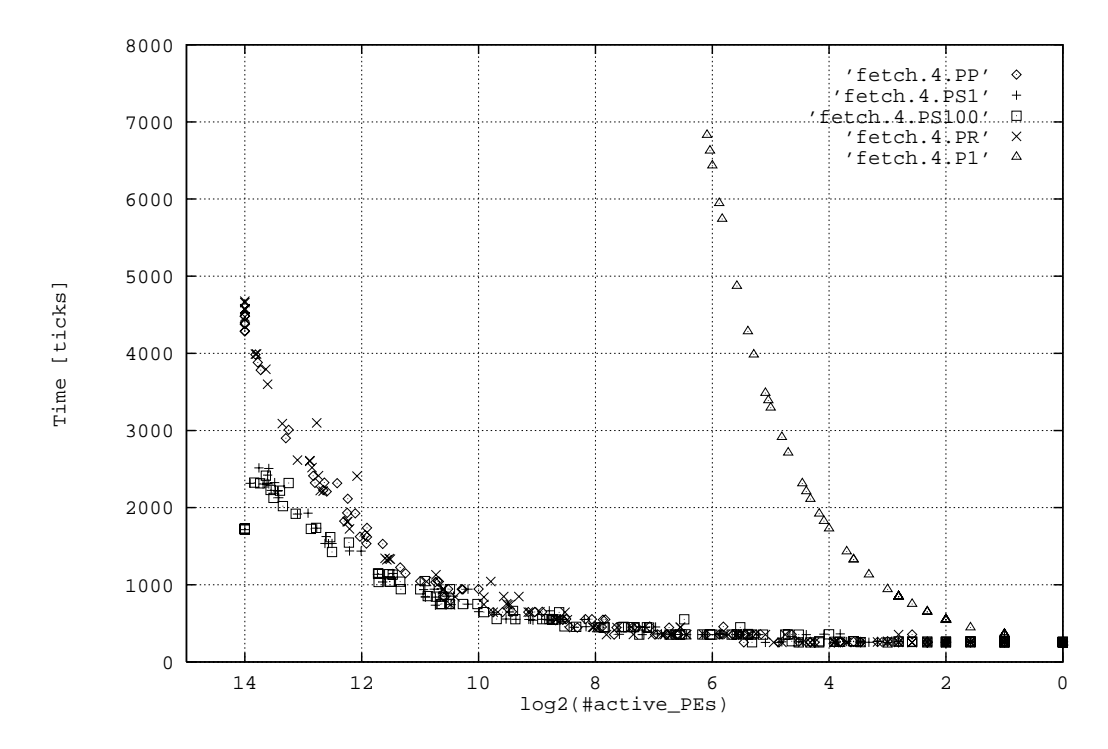

Router fet ch with probabilistic activation pattern and the following communi  $(P)$ , shift by 1 PE in iprocorder  $(S1)$ , s dupl i c a

2. 4.

The tir expect, comunication time rises l having fever Hs active are similar to those of the bare r

## 2.4.2 rsend vs. rfetch

Comparing rsend and rfetch leads to a similar result as comparing send and  $f$ statements:  $F_{\text{gure}} = 13$  indicates that both operations take about the same time, except when all PEs are active where rsend takes a fewpercent longer than rfetch. This is true for singular as

well as plural pointers.

### $2.4.3$  rsend vs. router statement

d is more expensive than router on the same small amount of data. This is not surprising rsend (being the more general command) to need a longer setup or two for 4-byte packets. The lesson we

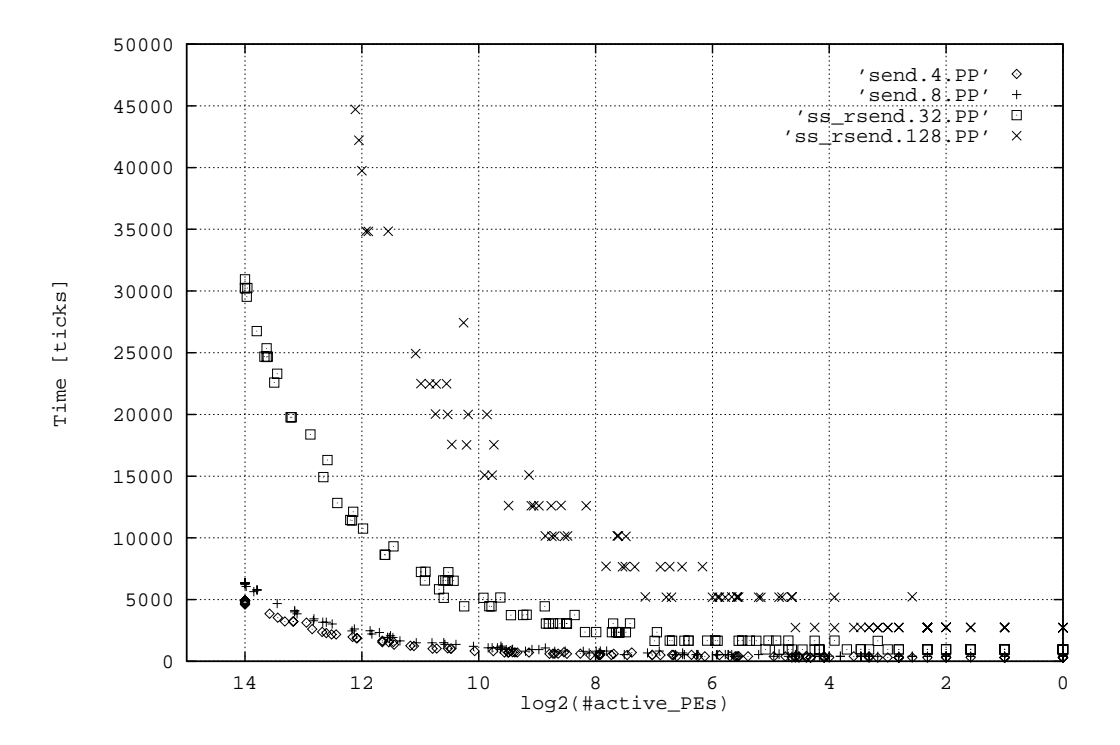

Using the router statement for communicating a permutation of 4 or 8 bytes, and ss\_rsend permutation of 32 or 128 bytes, respectively, with rand

Figure 11:

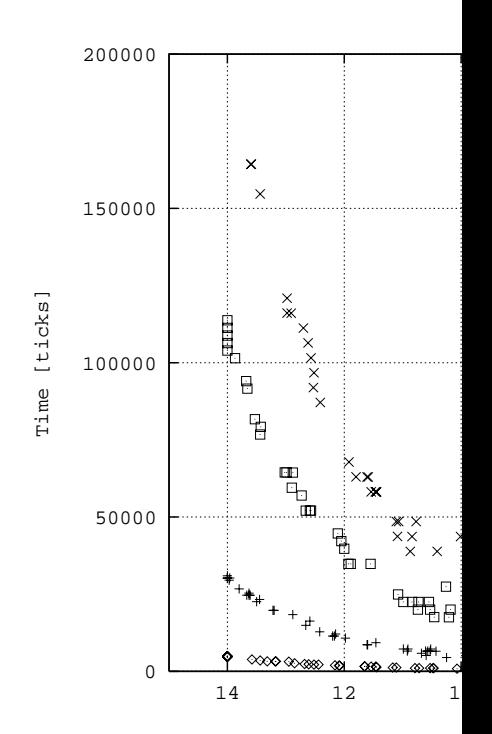

Using the router statement for

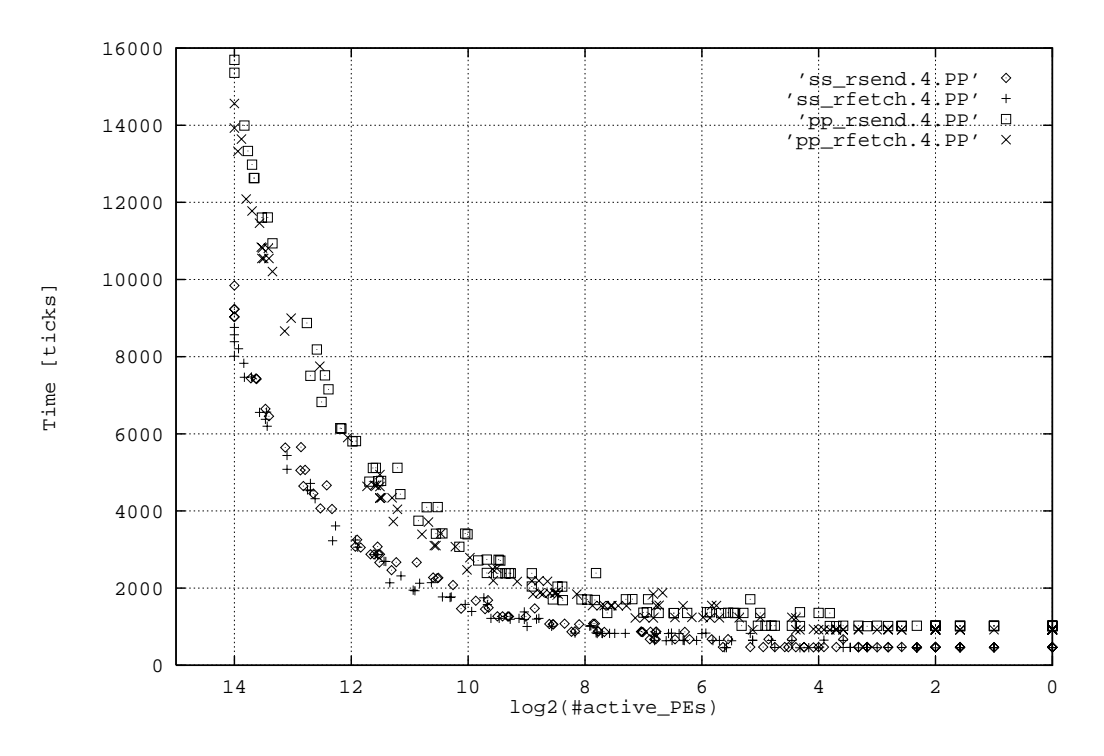

s ending or fet ching 4 bytes using all singular or all plural pointers, ra pe rmut at i on.

Figure 13: <sup>r</sup>

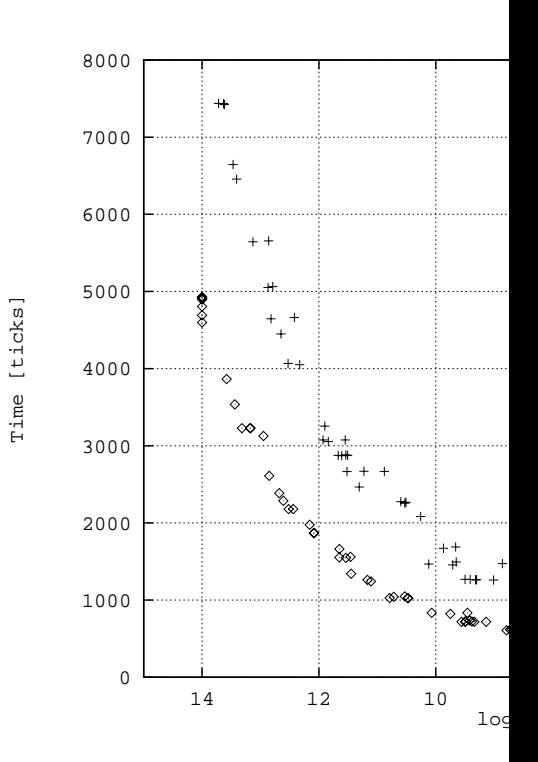

Left - hand - si de usage of a router sta

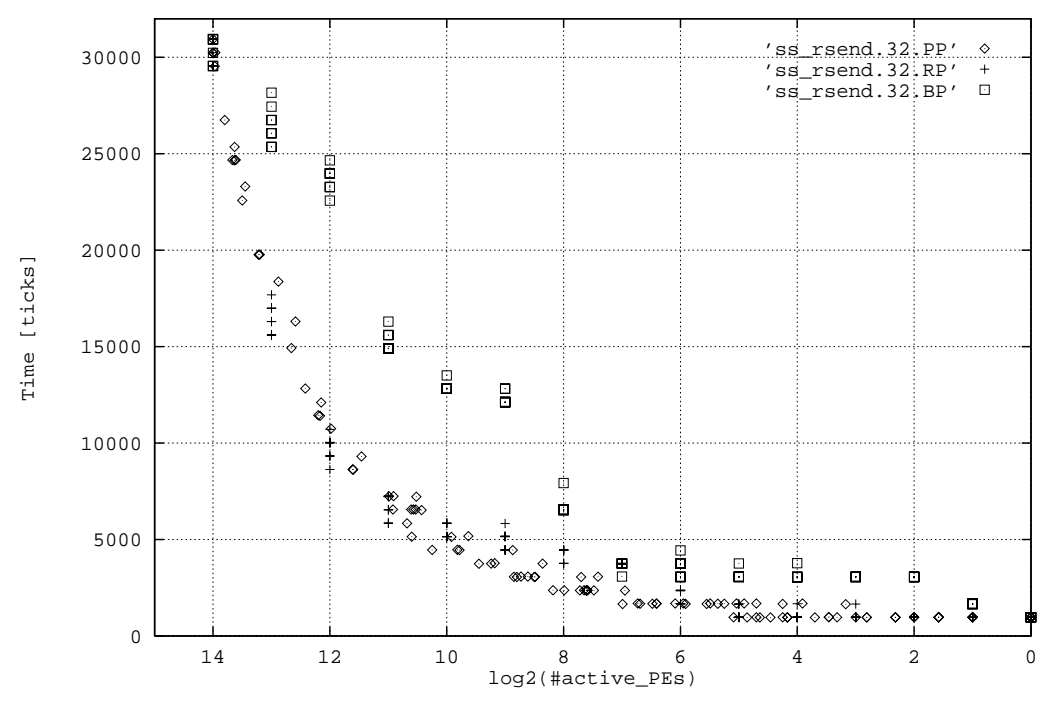

Corresponds to figure 9.

Figure 15: rsend with probabilistic vs. regular activity

Using different activation patterns on rsend (figure 15) has the same effect as for the router tenant (see figure  $9$  and the discussion in section 2.2).

lar vs. plural pointers

iants of the rsend and the rfetch library functions: all four conhimations of e and destination addresses of the data to be transmitted untly different cost for a small s\_rsend,

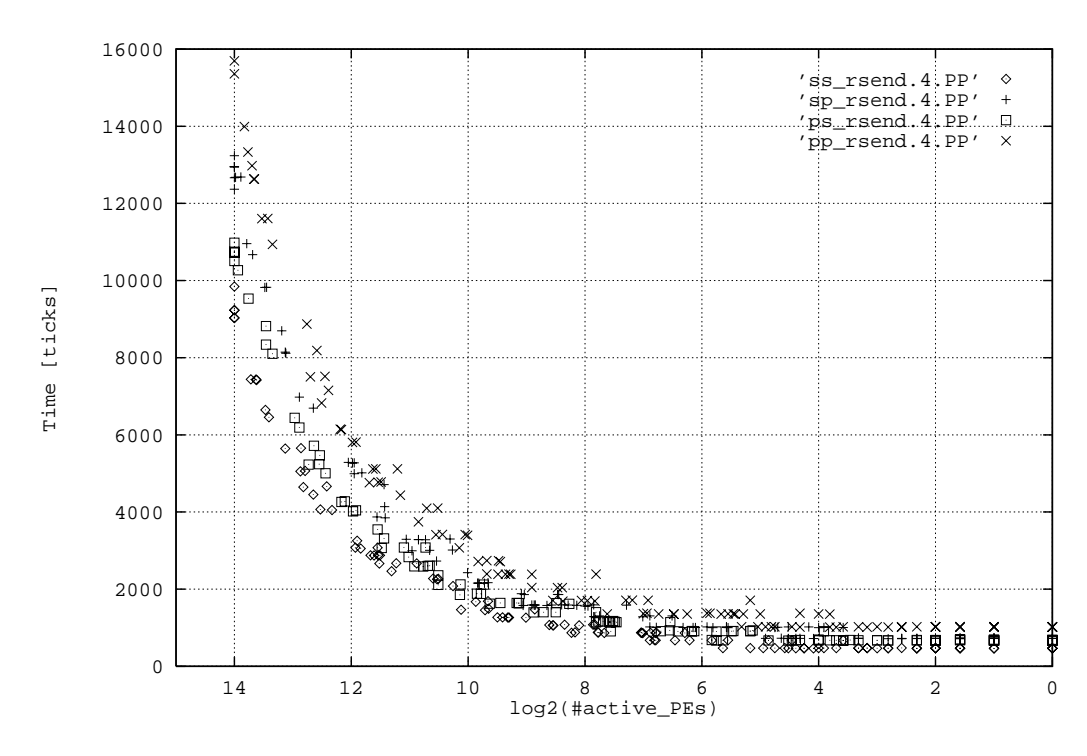

r s e n d o f a 4- by t e packet with singular source and singular destination dat plural destination, with plural sour

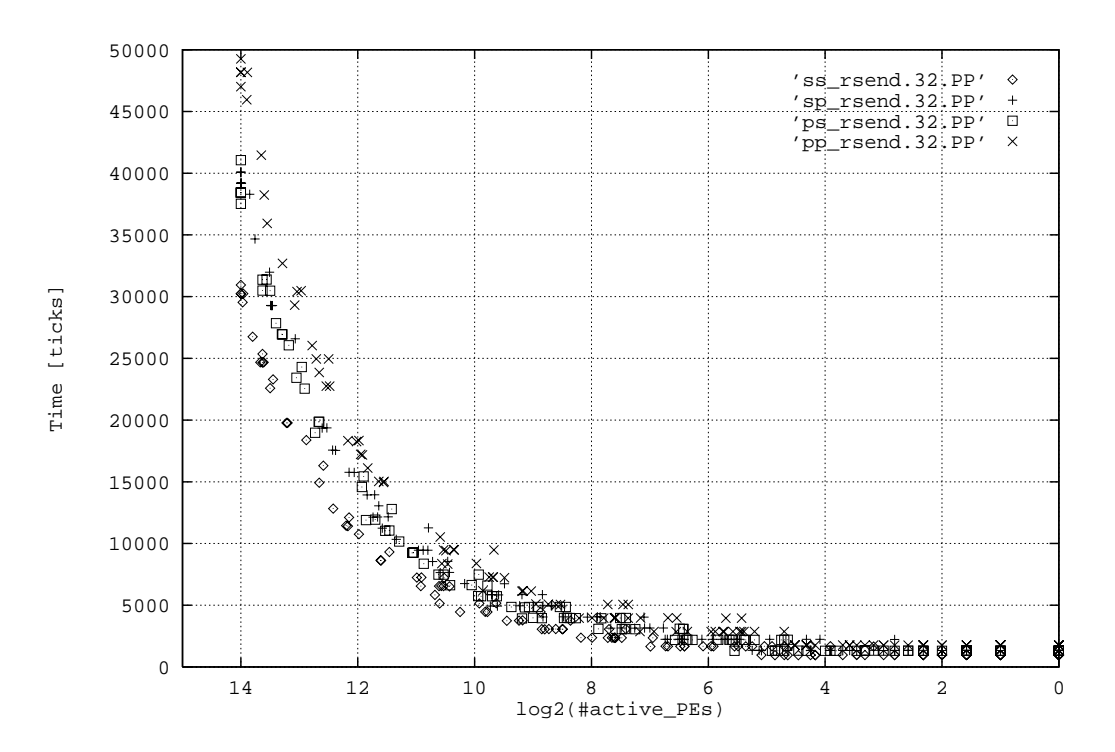

r s e nd of a 4- by t e p a c k e t f or larger p a c k e t s with singular source and singular destina singular source and plural destination, with pla pl ur al de

#### $\boldsymbol{3}$

xnet behavior is much more straightfor

The times for rawxnet comunication can be

manuals. I did some experiments with it anyway, in order to visualize the b

the formlae.

The first experiment is depicted in figure 19: xnet usage on the left hand side of an assignment uses time proportional to the size of the data object and proportional to the comunication

distance. This is true except for a small additional constant time and independent of the

E, N, N, W, N, N, S, N, S, N, S, N, The curves showalmst no aberrations and

though not perfectly: for the 4-byte send

ment gave 4206

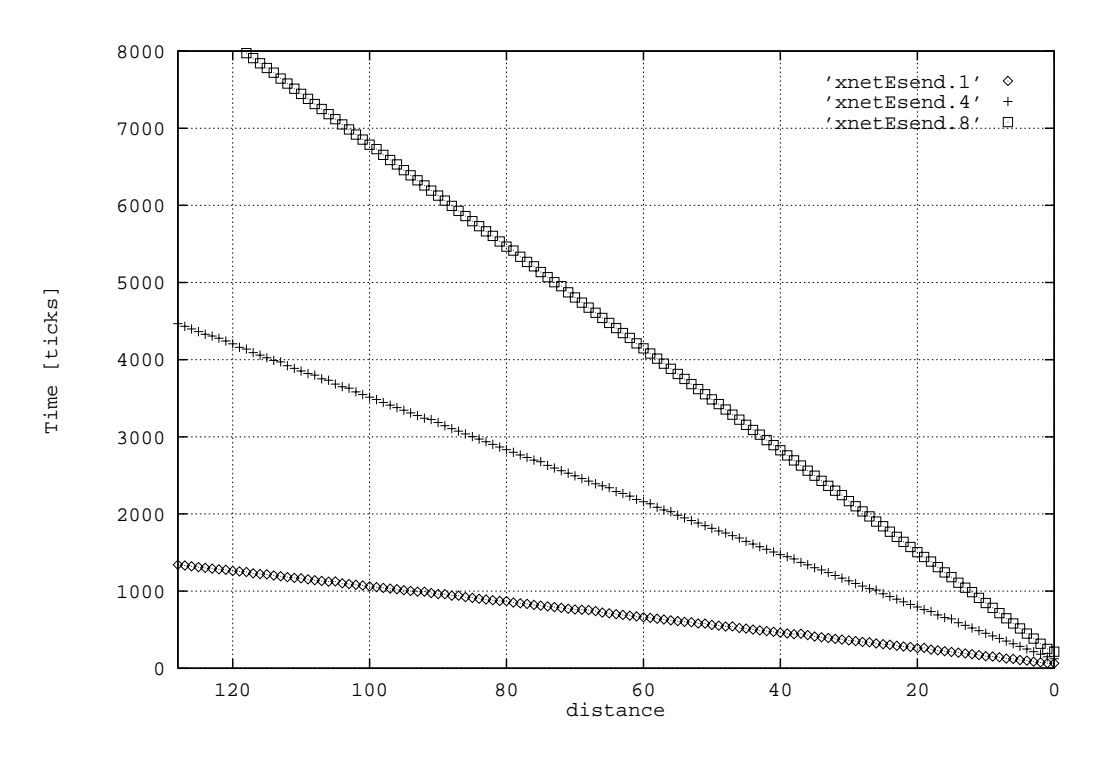

Left - hand - side usage of a xnet statement in assignments of char/integer/double, respecti Figure 19: xnet send

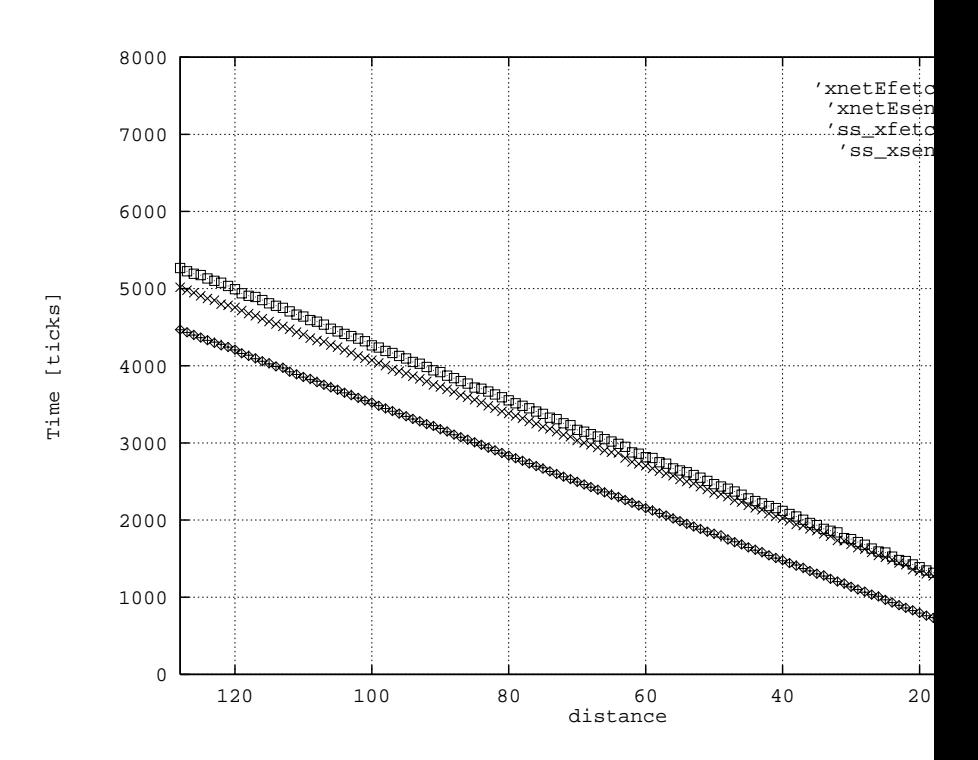

s ending versus fet ching via xnet using the xnet statement of for a 4- byte packet.

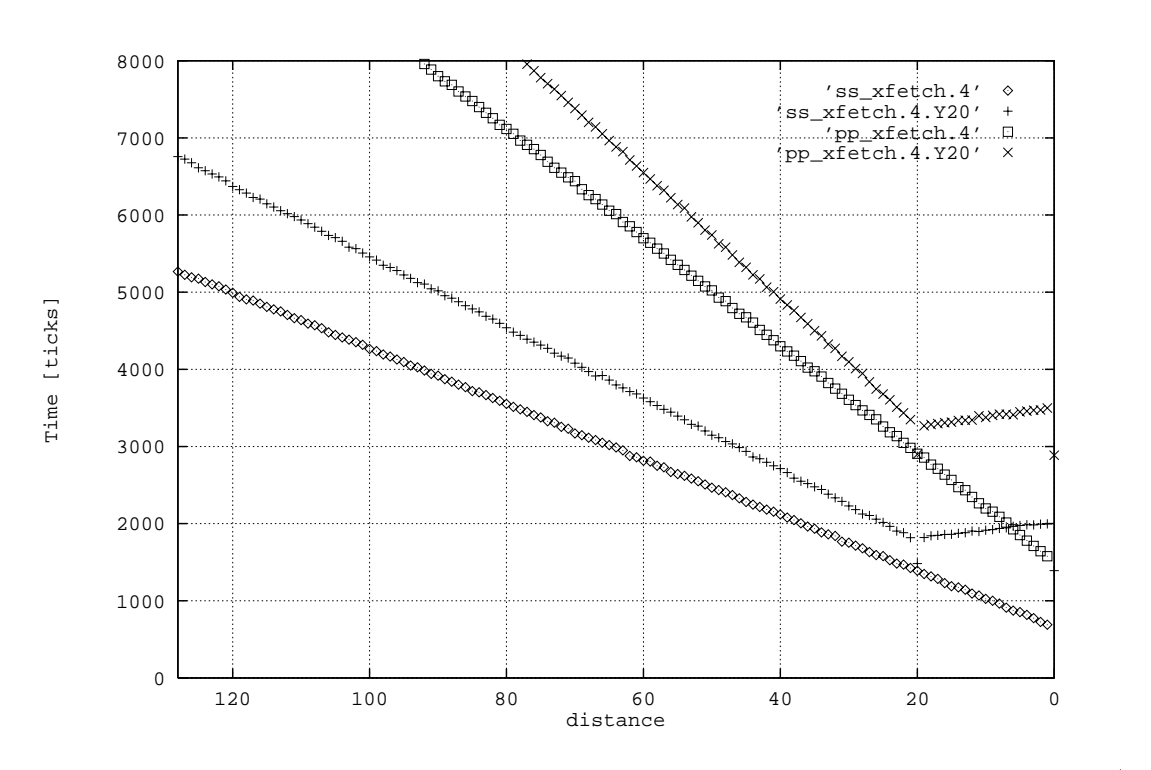

xfetchin standard and nonstandard directions: ss\_xfetchin direction (x, 0), ss\_xfetch corresponding two curves for pp-xfetch.

Figure 21: xfetch

ss\_xfetch were used, as shown in the upper two curves of fi than raw xnet send by a constant of about 700 ticks; the next experiment gives an i

The xsend and xfetch functions allowto use arbitrary offsets in x and y-direction. While in figure  $20$  only one direction was used and the other direction's distance was chosen as  $0$ , we now ore direction constantly to distance  $20$  and graph the runtime (figure 21). The results are

for  $x < 20$  but even sinks for growing x.

e steeper than those for standard directions (E)

ard di recti on

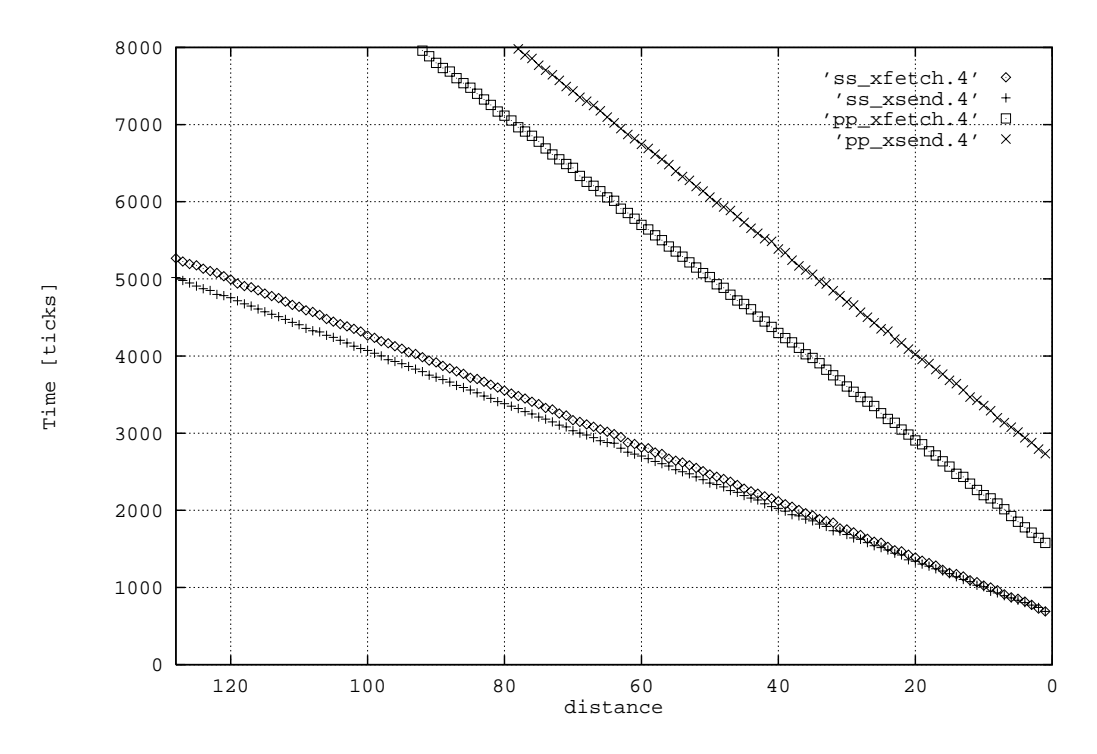

x f e t c h a n d x s e n d with singular source and destination address and with plural sourc Figure 22: ss xf etch/send vs. pp xf et

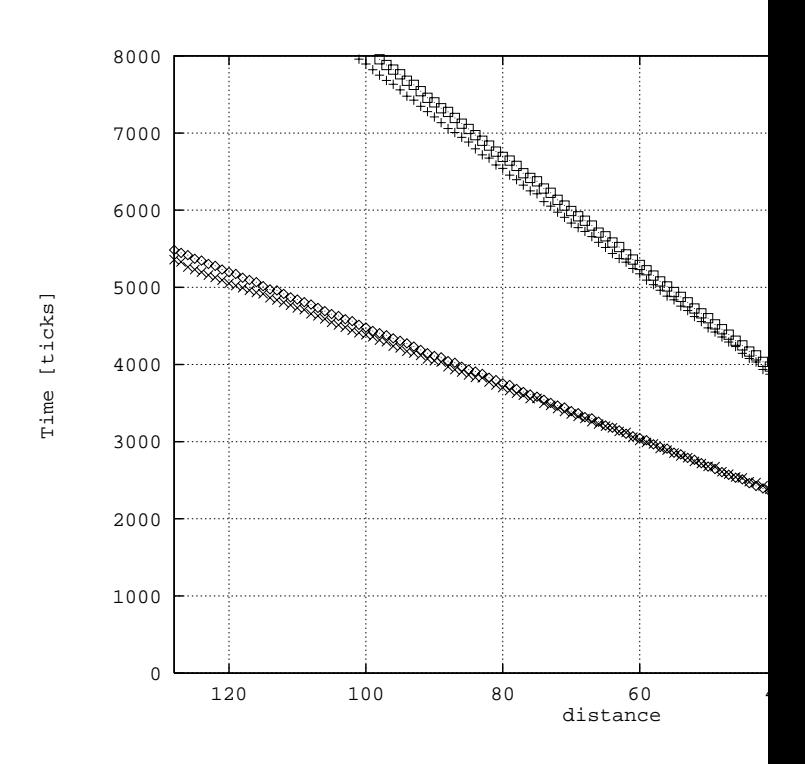

x f e t c h a n d x s e n d wi t h s i n g u l a r s o u r c e a n d p l u r a l o nation add

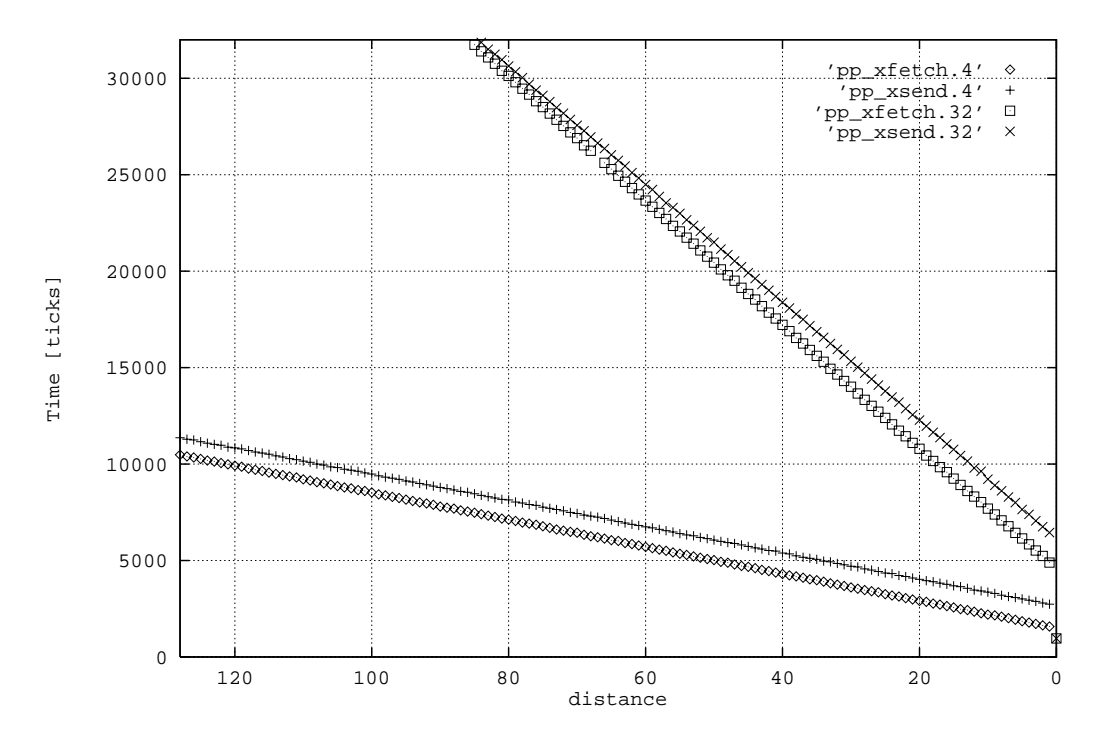

pp xf e t ch and pp xs end for packets of 4 byte and 32 byte, respectively. The seemin pp xfetch.32 a t <sup>x</sup> =67 i s a not r e pr oduc i bl e r unawa y wh i c h t he me as ur eme nt pr og r

Acomp byte versus  $32$ -byte packets (figur showa difference by factor  $4$  for the distance-dependent constant effort for the larger packets. The constant time needed for a  $32$ -byte pp 7000 ticks. That means that it is faster to use the router (pp rsend) for the same operation, even for distance 1, if the number of participating HS is less than  $2^9$  and the activation pattern

is random(or spread evenly). For distance 64 one can afford more than  $2^{12}$  active PEs before mes slower!

## $\mathop{\text{in}}$  on library functions

untime behavior of various reduction library functions depending on  $\operatorname{I\!E}$ be dependent on the actual data used in the

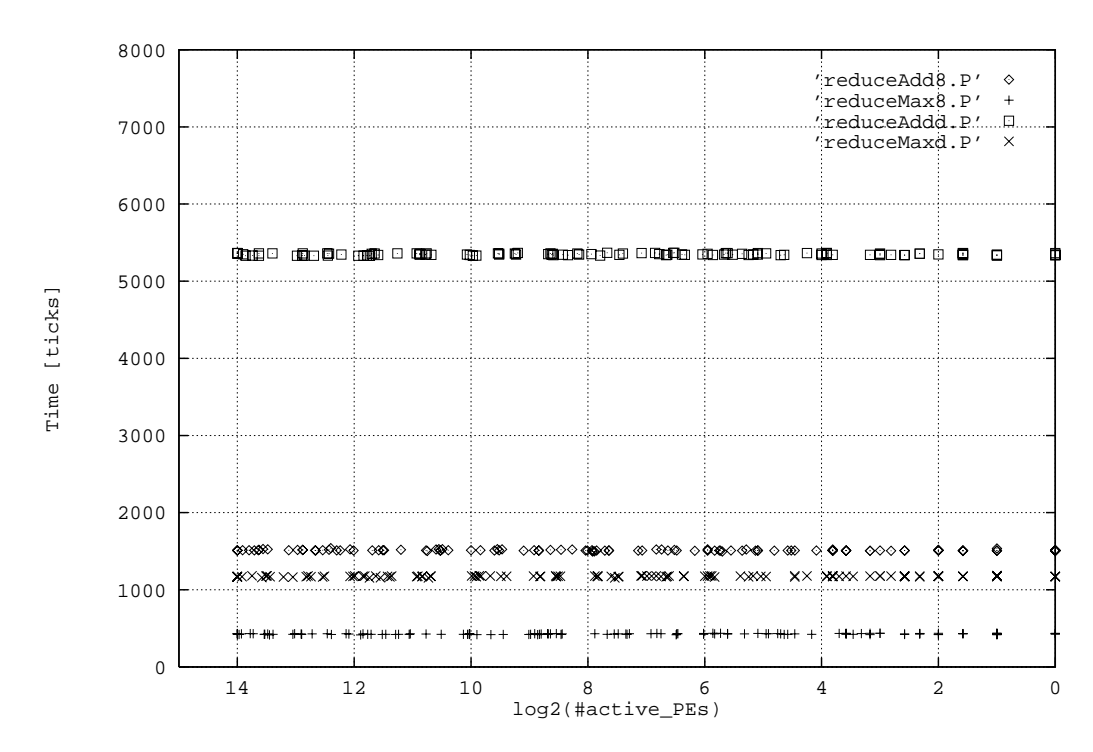

Runti me of the reduce library functions for adding chars, finding maxi mum char, ad maxi mu m double as a function of PE activity.

Figure 25: reduc

#### 4. 2 s can

The scanlibrary functions, as the reduce functions, did not showany of HEactivity. The dominant influence factor on the runtime of the scan functions is the size of the segments that are scanned. In the experiment shown in figure  $26$ , a varying number

of segment boundaries was thrown onto the PEarray wi th even di stribution and the resul ting

<sup>I</sup> donot have anexplanationfor the quantumjumps inthe curves, whichcould

nt, but may stemfromproperties of the random

imagnitude of time

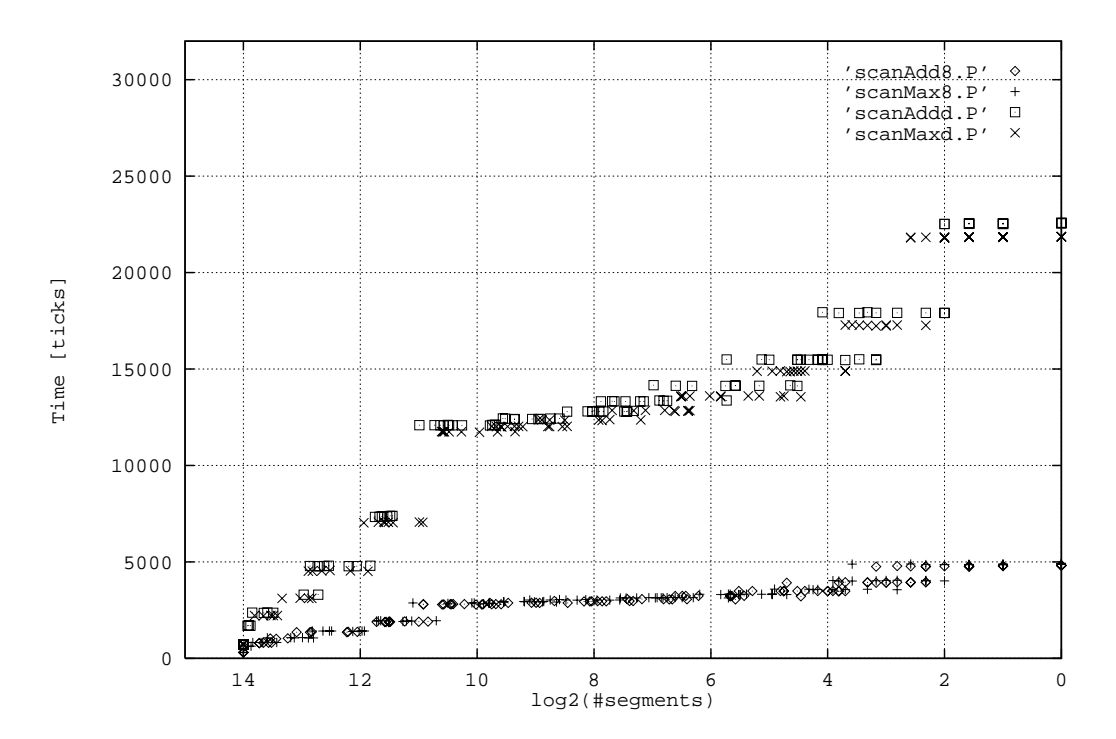

Runti me of the scan library functions for adding chars, finding maxi mum char, adding do maxi mu m double as a function of the number of segments to be sc r andomly. Thus, the size of

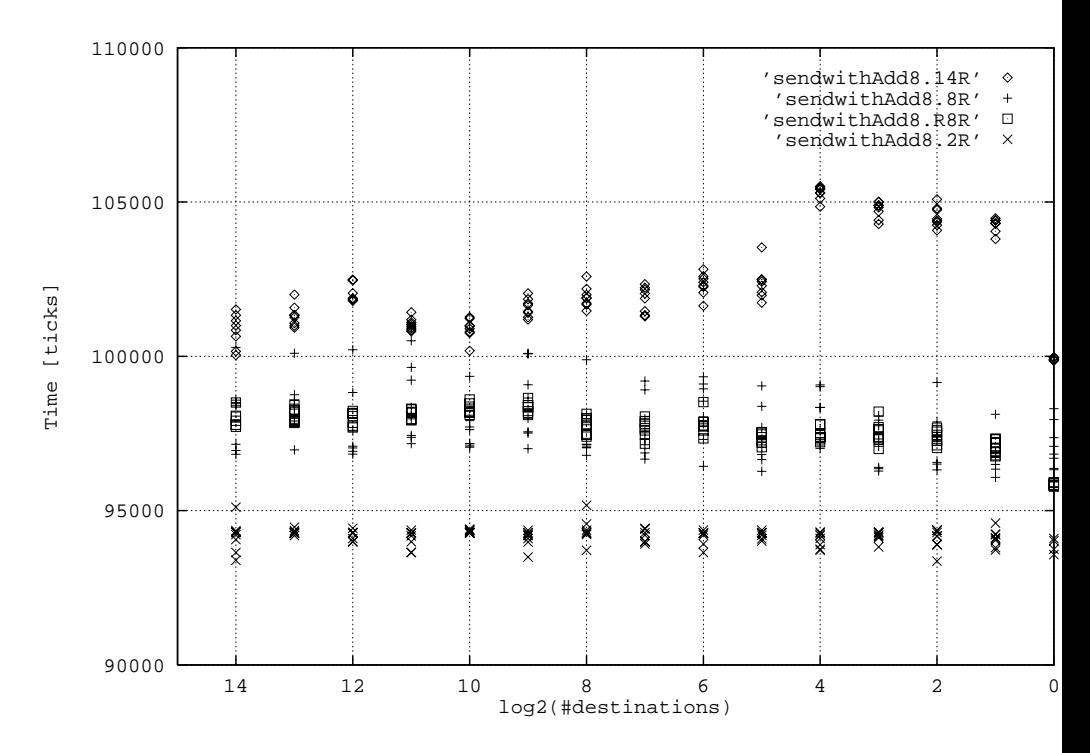

Ti me for send with operations as a function of the number of destin in a random pattern. The activat

d fer

smll.

As a rule of thumb, a sembly thop

with all PEs participating.

## 4.4 enumerate, select One, select First

The diagram for the enumerate operation would show a straight h than 7100 ticks. The case of all PEs being active is optimized and uses only 80 ticks. Sin diagramis completelyboring, I left it out.

Asimilar statement is true for selectOne and selectErst: both are independent of the activity pattern and showlittle deviation. selectOne is used for performing a cast from plural to singular all values are known to be identical ), whichwas allowed to be wri ttendi rectlyinthe ow. The operations can al so be used toiterate sequentially undefined order (selectOre). selec-

hat there is

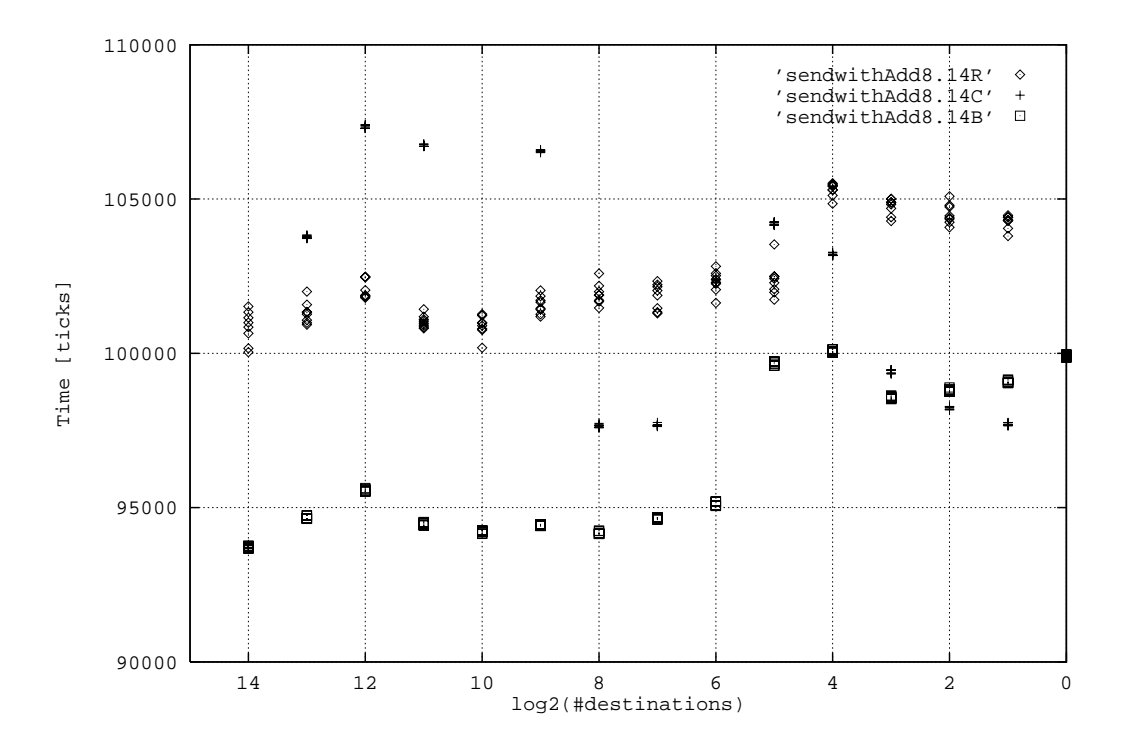

Ti me for send with operations as a function of the number of destination PEs. All PEs p PEs are arranged in the following patterns: Ever di s t r i but e

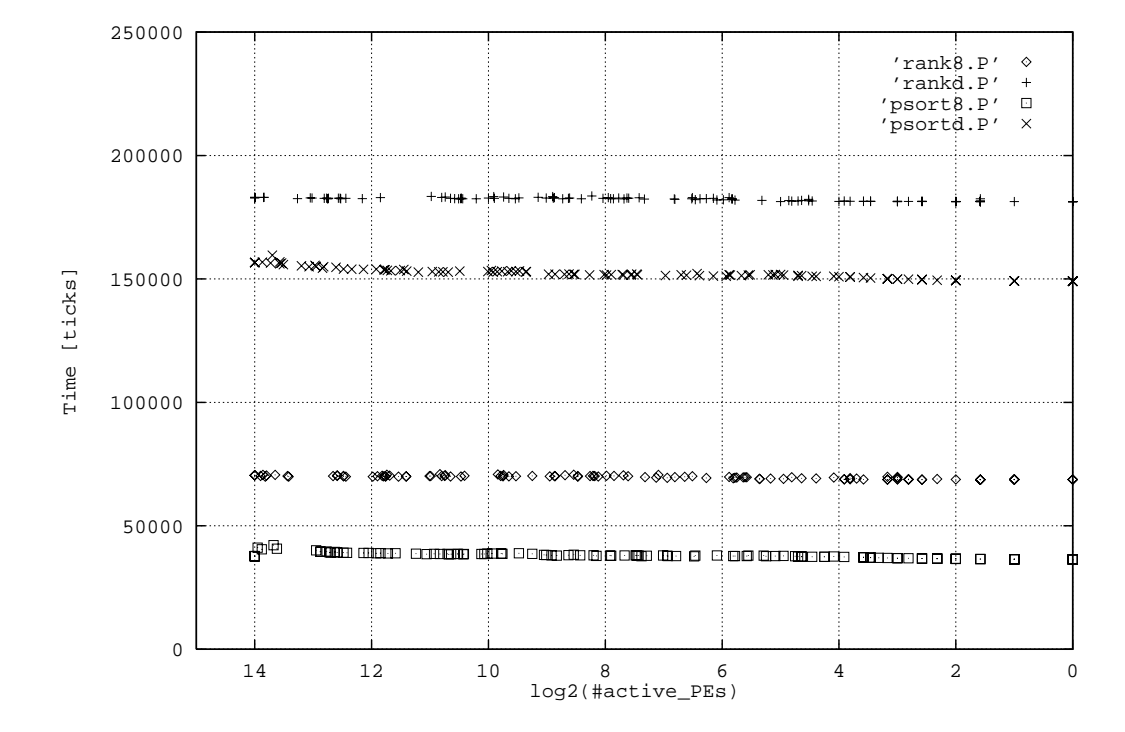

The rank and psort routines applied to charand double, respectively. Figure 30: rank and psort

#### Summary of Results  $\overline{5}$

The masuremuts had some surprising results and some of themshowsignificant differences in a reaction to variations on innocent-looking parameters (especially the communica-

surements for actual programming decisions will in-

munication

#### $\mathbf{A}$ The timing program

To provide exact docummtation of the experiments done, I simply print the whole timing rogramI used. It consists of two modules: One of them contains a small number of auxiliary the actual timing code.

or better parallel randomnumber generation, random off(for randomecti vity

 $\star$  / return (p\_random() % 1000003); /\* use smallest prime greater 1e6 as modulus \*/

### $A<sub>2</sub>$  measure.h

```
/* not present in any header file although in V3.0 library: */<br>
int dpuTimerStart();<br>
unsigned long dpuTimerTicks();<br>
double dpuTimerElapsed();<br>
int selectFirst();<br>
int selectFirst();
 int
                           selfectIne()/* my own auxiliary routines: */<br>plural int ca_every_nth (int n);<br>void new_permutation (plural int *dest);<br>void openfile (FILE **fp, char *filename, char *mode);<br>letter contribute the charmon of the charmon of the charmon 
 plural int
                         p\_randm();
 A.3 measure.m
 Project: MasPar test program for timings<br>Author : Lutz Prechelt, Karlsruhe<br>Date : 05.11.92
#include <mpl.h><br>#include <mp_libc.h><br>#include <mp_libm.h><br>#include <math.h><br>#include <stdio.h>
#include "measure.h"
/* not present in any header file although in V3.0 library: */<br>int dpuTimerStart();<br>unsigned long dpuTimerTicks();<br>double dpuTimerElapsed();
                         dpuTimerElapsed();
                         selectFirst();
int
int
                         selectOne():
visible extern int time (int*);
visible int<br>int
                   test_main ();<br>communication_tests ();
#define n 6
                              c1, c2;<br>s1, s2;<br>i1, i2;
charshort
\frac{1}{1} nt
                              f1, f2;<br>d1, d2;
float
double.
                             pc1, pc2, pc[1024], pc_[1024], seg;<br>ps1, ps2, ps[n];<br>pi1, pi2, pi[n], dest<br>pf1, pf2, pf[n];<br>pd1, pd2, pd[n];
plural char<br>plural short<br>plural int<br>plural float
                                                                               dest, dest2;
plural double
                              *pcp1, *pcp2;<br>*psp1, *psp2;<br>*pip1, *pip2;<br>*pfp1, *pfp2;<br>*pdp1, *pdp2;
plural char
plural chair<br>plural short<br>plural int<br>plural float
plural double
                              *plural pcpp1, *plural pcpp2;<br>*plural pspp1, *plural pspp2;<br>*plural pipp1, *plural pipp2;<br>*plural pfpp1, *plural pfpp2;<br>*plural pdpp1, *plural pdpp2;
plural char<br>plural short<br>plural int<br>plural float
plural double
int time_nonempty;
visible int test_main ()
€
   /* this is the function that is called from the front-end program */<br>printf ("StartACU:\n");<br>srandom (callRequest (time, sizeof(int*), (int*)0));
```

```
printf("EndACU ");
    return (0);
\mathbf{r}}
\mathcal{N}^*/* macros to perform a single measurement and write a protocol line */
{i} int pecount = reduceMax32 (enumerate()) + 1; \<br>
_routerCount = 0; \<br>
dpuTimerStart (); \
    fime_nonempty = dpuTimerTicks(); \<br>
fprintf (fp, "%5d %5.2f %2d %3d %6d %2d\n", \<br>
pecount, log10((double)pecount)/log10(2.0), \<br>
lprob_act, size, time_nonempty-60, __routerCount); \
   \mathbf{r}That pecount = reduceMax32 (enumerate()) + 1; \<br>
-_routerCount = conformation = 0;<br>
dpuTimerStart (); \<br>
dpuTimerTourt = dpuTimerTicks(); \<br>
rg; \<br>
time_nonempty = dpuTimerTicks(); \<br>
fprintf (fp, "%5d %5.2f %2d %5.2f %6d 
/*------------------------------------------------------------------------*/
int communication_tests () /Measure how long various communication operations take under various
          conditions
          Each experiment is output into a different file.<br>
File naming conventions for router measurements: "OP.SZ.AC"<br>
OP is operation (send,fetch,ss_rsend, etc.)<br>
SZ is communicated data size per processor in bytes<br>
AC is Activit
   \text{FILE} * \text{fp} = 0;
    register int i, j, k, l;<br>dest = dest2 = iproc;<br>new_permutation (&dest); /* prepare permutation in dest variable */<br>pc1 = pc2 = (plural char)dest;<br>pc1 = router[dest].pc2; /* initialize router ?*/<br>pc1 = ratE[1].pc1; /* initi
    /********** determine permutation sensitivity **********/
    fprintf (fp, "# 32 bit send, all, different permutations (shifted powers):\n");<br>for (k = 0; k < 100; k++) {<br>dest = router[(dest+(plural)19) % nproc].dest;<br>measure_i ((router[dest1.pi1 = pi2), 1nproc, k);
    J.
    the contract of the contract of the contract of the contract of the contract of the contract of the contract of
    openfile (\tilde{r}, "** 32 bit send, all, different permutations (randomly new):\n");<br>for (k = 0; k < 100; k++) {<br>new_permutation (&dest);<br>measure_i ((router[dest].pi1 = pi2), lnproc, k);
    \mathbf{v}the contract of the contract of the contract of the contract of the contract of the contract of the contract of
    /********** xnet communication **********
/
    /* no repetitions, since almost no deviations occur */
    fprintf (fp, "# 8 bit xnet send:\n");<br>for (j = 0; j <= nxproc; j++)<br>measure_i ((xnetE[j].pc1 = pc2), j, 1);
    fprintf (fp, "# 32 bit xnet send:\n");<br>for (j = 0; j <= nxproc; j++)<br>measure_i ((xnetE[j].pi1 = pi2), j, 4);
    fprintf (fp, "# 64 bit xnet send:\n");<br>for (j = 0; j <= nxproc; j++)<br>measure_i ((xnetE[j].pd1 = pd2), j, 8);
```

```
fprintf (fp, "# 32 bit xnet fetch:\n");<br>for (j = 0; j <= nxproc; j++)<br>measure_i ((pi2 = xnetE[j].pi1), j, 4);
 fprintf (fp, "# 32 bit ss_xfetch:\n");<br>for (j = 0; j <= nxproc; j++)<br>measure_i ((ss_xfetch (j, 0, pc, pc_, 4)), j, 4);
 fprintf (fp, "# 32 bit ss_xfetch:\n");<br>for (j = 0; j <= nxproc; j++)<br>measure_i ((ss_xfetch (j, 20, pc, pc_, 4)), j, 4);
 fprintf (fp, "# 32 bit ss_xsend:\n");<br>for (j = 0; j <= nxproc; j++)<br>measure_i ((ss_xsend (j, 0, pc, pc_, 4)), j, 4);
 fprintf (fp, "# 32 bit sp_xsend:\n");<br>for (j = 0; j <= nxproc; j++) {<br>pcpp2 = pc + (p_randm() % (10*k+1));<br>measure_i ((sp_xsend (j, 0, pc, pcpp2, 4)), j, 4);
\mathbf{r}the contract of the contract of the contract of the contract of the contract of the contract of the contract of
 fprintf (fp, "# 32 bit sp_xfetch:\n");<br>for (j = 0; j <= nxproc; j++) {<br>pcpp2 = pc + (p_randm() % (10*k+1));<br>measure_i ((sp_xfetch (j, 0, pc, pcpp2, 4)), j, 4);<br>}
 fprintf (fp, "# 32 bit ps_xsend:\n");<br>for (j = 0; j <= nxproc; j++) {<br>pcpp1 = pc + (p_randm() % (10*k+1));<br>measure_i ((ps_xsend (j, 0, pcpp1, pc, 4)), j, 4);
j.
 }
 fprintf (fp, "# 32 bit ps_xfetch:\n");<br>for (j = 0; j <= nxproc; j++) {<br>pcpp1 = pc + (p_randm() % (10*k+1));<br>measure_i ((ps_xfetch (j, 0, pcpp1, pc, 4)), j, 4);<br>}
¥
 fprintf (fp, \begin{matrix} 4 & 52 \\ 1 & 2 \\ 1 & 0 \\ 0 & 1 \end{matrix} or (j = 0; j <= nxproc; j ++) {<br>for (j = 0; j <= nxproc; j ++) {<br>pcpp1 = pc + (p_randm() % (10*k+1));<br>pcpp2 = pc + (p_randm() % (10*k+1));<br>measure_1 ((pp_xsend (j, 0, pcpp
Ρ.
 fprintf (fp, n* 52 bit pp_xfetch:\n'');<br>for (j = 0; j <= nxproc; j++) {<br>pcpp1 = pc + (p_randm() % (10*k+1));<br>pcp2 = pc + (p_randm() % (10*k+1));<br>pcpp2 = pc + (p_randm() % (10*k+1));<br>measure_i ((pp_xfetch (j, 0, pcpp1, p
 }
 fprintf (fp, "# 52 bit pp_xfetch:\n");<br>for (j = 0; j <= nxproc; j++) {<br>pcpp1 = pc + (p_randm() % (10*k+1));<br>pcpp2 = pc + (p_randm() % (10*k+1));<br>measure_i ((p_rafetch (j, 20, pcpp1, pcpp2, 4)), j, 4);
\mathbf{r}the contract of the contract of the contract of the contract of the contract of the contract of the contract of
 fprintf (fp, "# 32 byte pp_xsend:\n");<br>for (j = 0; j <= nxproc; j++) {<br>pcpp1 = pc + (p_randm() % (10*k+1));<br>pcpp2 = pc + (p_randm() % (10*k+1));<br>pepp2 = pc + (p_randm() % (10*k+1));<br>measure_i ((pp_xsend (j, 0, pcpp1, pcpp
\mathbf{r}the contract of the contract of the contract of the contract of the contract of the contract of the contract of
 fprintf (fp, 4 52 byte pp_xfetch:\n'');<br>for (j = 0; j <= nxproc; j++) {<br>p = 0; j = pc + (p_randm() % (10*k+1));<br>p = pc + (p_randm() % (10*k+1));<br>p = pc + (p_randm() % (10*k+1));<br>measure_i ((pp_xfetch (j, 0, pcpp1,
¥
/********** router with regular activity pattern **********/
 fprintf (fp, "# 32 bit send, regular inactives:\n");<br>for (j = 0; j < lnproc; j++) {<br>for (k = 0; k < 8; k++) {<br>dest = router[(dest+(plural)19) % nproc].dest;<br>if (iproc % (i<6) == 0)<br>measure_i ((router[dest].pi1 = pi2), 1np
      \mathbf{r}}
```

```
\mathbf{v}}
  fprintf (fp, "# 32 bit router send, first 2**n active:\n");<br>for (j = 0; j <= lnproc; j++) {<br>for (k = 0; k < 8; k++) {<br>dest = router[(destt(plural)19) % nproc].dest;<br>if (iproc < (1(x(s)) measure_i ((router[dest].pi1 = pi2)
       J.
        ,<br>new_permutation (&dest);
  }
  fprintf (fp, n* = 32 byte ss_rsend, regular inactives:\n");<br>for (j = 0; j < = lnproc; j++) {<br>for (k = 0; k < 8; k++) {<br>dest = router[(dest+(plural)19) % nproc].dest;<br>if (iproc % (i<6;j) == 0)<br>measure_i ((ss_rsend(dest, p
  }
}
  fprintf (fp, "# 32 byte ss_rsend, first 2**n active:\n");<br>for (j = 0; j <= lnproc; j++) {<br>for (k = 0; k < 8; k++) {<br>dest = router[(dest+(plural)19) % nproc].dest;
                -- .------<br>measure_i ((ss_rsend(dest, pc, pc_, 32)), lnproc-j, 32);
  new_permutation (&dest);<br>}
  /********** router with random activity pattern **********
/
  fprintf (fp, "# 8 bit send, random inactives:\n");<br>for (j = 0; j <= lnproc; j++) {<br>for (k = 0; k < 8; k++) {<br>dest = router[(dest+(plural)19) % nproc].dest;<br>if (ca_every_nth (1<<);)) }<br>measure_i ((router[dest].pc1 = pc2), 
  }
}
  fprintf (fp, "# 16 bit send, random inactives:\n");<br>for (j = 0; j <+ lnproc; j++) {<br>for (k = 0; k < 8; k++) {<br>dest = router[(dest+(plural)19) % nproc].dest;<br>if (ca_every_nth (1<<j))<br>measure_i ((router[dest].ps1 = ps2), ln
  }
}
  fprintf (fp, "# 32 bit send, random inactives:\n");<br>for (j = 0; j <= lnproc; j++) {<br>for (k = 0; k < 8; k++) {<br>dest = router[(dest+(plural)19) % nproc].dest;<br>if (ca_every_nth (1<<j))<br>measure_i ((router[dest1.pi1 = pi2), ln
  }
}
  fprintf (fp, "# 64 bit send, random inactives:\n");<br>for (j = 0; j <= lnproc; j++) {<br>for (k = 0; k < 8; k++) {<br>dest = router[(dest+(plural)19) % nproc].dest;<br>if (ca_every_nth (1<<j))<br>measure_i ((router[dest].pd1 = pd2), ln
     }
  the contract of the contract of the contract of the contract of the contract of the contract of the contract of
  fprintf (fp, "# 4 byte ss_rsend, random inactives:\n");<br>for (j = 0; j <= lnproc; j++) {<br>for (k = 0; k < 8; k++) {
                if (ca_every_nth (1<<j))<br>measure_i ((ss_rsend(dest, pc, pc_, 4)), lnproc-j, 4);
}<sup>}</sup>
  the contract of the contract of the contract of the contract of the contract of the contract of the contract of
  fprintf (fp, "# 4 byte sp_rsend, random inactives:\n");<br>for (j = 0; j <= lnproc; j++) {<br>for (k = 0; k < 8, k++) {<br>for (k = 0; k < 8, k++) {<br>dest = router[(dest+(plural)19) % nproc].dest;<br>pcpp2 = pc + (p_randm() % (10*k+1)
\}openfile (&fp, "ps_rsend.4.PP", "w");
```

```
for (j = 0; j \leq 1nproc; j+1<br>
for (k = 0; k < 8; k++)<br>
for (k = 0; k < 8; k++)<br>
\text{dest} = \text{route}[(\text{dest} + (\text{plural})19) \text{ % nproc}] \cdot \text{dest};<br>
\text{pcp1} = \text{pc} + (\text{prandm}() \text{ % } (10*k+1));<br>
if (\text{ca} = \text{very} \cdot \text{nth} \cdot (156))<br>
measure \pm ((\text{ps} \cdot \text{rsend}(\text{dest}, \text}
γ
the contract of the contract of the contract of the contract of the contract of the contract of the contract of
fprintf (fp, n* 4 byte pp_rsend, random inactives:\n");<br>for (j = 0; j <= lnproc; j++) {<br>for (k = 0; k < 8; k++) {<br>dest = router[(dest+(plural)19) % nproc].dest;<br>pcpp1 = pc + (p_randm() % (10*k+1));<br>pcpp2 = pc + (p_randm
\mathbf{r}}
fprintf (fp, "# 4 byte ss_rfetch, random inactives:\n");<br>for (j = 0; j <= lnproc; j++) {<br>for (k = 0; k < 8; k++) {<br>dest = router[(dest+(plural)19) % nproc].dest;<br>if (ca_every_nth (1<<);)<br>measure_i ((ss_rfetch(dest, pc, pc
    }
\mathbf{r}}
fprintf (fp, i* 4 byte sp_rfetch, random inactives:\n");<br>for (j = 0; j <= lnproc; j++) {<br>for (k = 0; k <8; k++) {<br>for (k = 0; k <8; k++) {<br>dest = router[(dest+(plural)19) % nproc].dest;<br>pcp2 = pc + (p\_randm() % (10*k+1));<br>if (ca_eve
}
}
fprintf (fp, n* 4 byte ps rfetch, random inactives:\n");<br>for (j = 0; j <= lnproc; j ++) {<br>for (k = 0; k < 8; k ++) {<br>dest = router[(dest+(plural)19) % nproc].dest;<br>pcpp1 = pc + (p_randm() % (10*k+1));<br>if (ca_every_nth (
}
}
fprintf (fp, "# 4 byte pp_rfetch, random inactives:\n");<br>for (j = 0; j <= lnproc; j++) {<br>for (k = 0; k < 8; k++) {<br>dest = router[(dest+(plural)19) % nproc].dest;<br>pcpp1 = pc + (p_randm() % (10*k+1));<br>pcpp2 = pc + (p_randm(
the contract of the contract of the contract of the contract of the contract of the contract of the contract of
fprintf (fp, \begin{matrix} 4 & 32 \\ 4 & 32 \end{matrix} byte ss_rsend, random inactives:\n");<br>for (j = 0; j <= lnproc; j++) {<br>for (k = 0; k < 8; k++) {<br>for (k = 0; k < 8; k++) {<br>dest = router[(dest+(plural)19) % nproc].dest;<br>if (ca_every_n
\mathbf{r}the contract of the contract of the contract of the contract of the contract of the contract of the contract of
fprintf (fp, "# 32 byte sp_rsend, random inactives:\n");<br>for (j = 0; j <= lnproc; j++) {<br>for (k = 0; k < 8; k++) {
                  pcpp2 = pc + (p_randm() % (10*k+1));<br>if (ca_every_nth (1<<j))<br>if (ca_every_nth (1<<j))<br>measure_i ((sp_rsend(dest, pc, pcpp2, 32)), lnproc-j, 32);
}
}
fprintf (fp, 4 32 byte ps_rsend, random inactives:\n");<br>for (j = 0; j < lnproc; j++) {<br>for (k = 0; k < 8; k++) {<br>dest = router[(dest+(plural)19) % nproc].dest;<br>pcpp1 = pc + (p_randm() % (10*k+1));<br>if (ca_every_nth (1<
                        measure_i ((ps_rsend(dest, pcpp1, pc, 32)), lnproc-j, 32);
}
}
```

```
fprintf (fp, m_* 55 byte pp_rsend, random inactives:\n");<br>for (j = 0; j < lnproc; j++) {<br>for (k = 0; k < 8; k++) {<br>dest = router[(dest+(plural)19) % nproc].dest;<br>pcpp1 = pc + (p_randm() % (10*k+1));<br>pcpp2 = pc + (p_randm
\rightarrow ^{3}fprintf (fp, "# 128 byte ss_rsend, random inactives:\n");<br>for (j = 0; j <= lnproc; j++) {<br>for (k = 0; k < 8; k++) {<br>dest = router[(dest+(plural)19) % nproc].dest;<br>if (ca_every_nth (1<<j))<br>measure_i ((ss_rsend(dest, pc, pc
   }
}
   fprintf (fp, 4 256 byte ss_rsend, random inactives:\n");<br>for (j = 0; j <= lnproc; j++) {<br>for (k = 0; k < 8; k++) {<br>dest = router[(dest+(plural)19) % nproc].dest;<br>if (ca_every_nth (1<</plural)19) % nproc].dest;<br>if (ca_ev
   }
}
   fprintf (fp, "# 8 bit fetch, random inactives:\n");<br>for (j = 0; j <= lnproc; j ++) {<br>for (k = 0; k < 8; k++) {<br>dest = router[(dest+(plural)19) % nproc].dest;<br>if (ca_every_nth (1<<j) measure_i (vec2 = router[dest].pc1), ln
}<sup>}</sup>
   fprintf (fp, "# 16 bit fetch, random inactives:\n");<br>for (j = 0; j <= lnproc; j++) {<br>for (k = 0; k < 8; k++) {<br>dest = router[(dest+(plural)19) % nproc].dest;<br>if (ca_every_nth (1<<j))<br>measure_i ((ps2 = router[dest].ps1), l
   }
}
   fprintf (rp, \begin{matrix} 1 & 32 \\ 1 & 0 \\ 1 & 0 \\ 0 & 1 \end{matrix} of \begin{matrix} 1 & 32 \\ 1 & 1 \end{matrix} by \begin{matrix} 1 & 4 & 32 \\ 1 & 1 \end{matrix} for \begin{matrix} 1 & 0 \\ 1 & 1 \end{matrix} for \begin{matrix} 1 & 0 \\ 1 & 1 \end{matrix} for \begin{matrix} 1 & 0 \\ 1 & 1 \end{matrix} for \begin{matrix} 1 & 0 \\ 1 & 1 \end{matrix} 
   }
}
   fprintf (fp, n*32 bit fetch from PE 1, random inactives: \n");<br>dest2 = (plural)1;<br>for (j = 0; j <= lnproc; j++) {<br>for (k = 0; k < 8; k++) {<br>if (ca_every_nth (1<4)1))<br>if (ca_every_nth (1<4)1))<br>measure_i ((pi2 = router[de
   }
}
   fprintf (fp, \begin{matrix} 1 & 0 & 0 \\ 0 & 1 & 0 \\ 0 & 0 & 1 \\ 0 & 0 & 0 \\ 0 & 0 & 0 \\ 0 & 0 & 0 \\ 0 & 0 & 0 \\ 0 & 0 & 0 \\ 0 & 0 & 0 \\ 0 & 0 & 0 \\ 0 & 0 & 0 \\ 0 & 0 & 0 \\ 0 & 0 & 0 \\ 0 & 0 & 0 \\ 0 & 0 & 0 \\ 0 & 0 & 0 \\ 0 & 0 & 0 \\ 0 & 0 & 0 \\ 0 & 0 & 0 \\ 0 & 0 & 0 \\ 0 & 0 & 0 & 0 \\ 0 & 0 & 0 & }
}
   fprintf (fp, "# 32 bit fetch shift 100, random inactives:\n");<br>for (j = 0; j <= lnproc; j++) {<br>for (k = 0; k < 8; k++) {<br>dest2 = (iproc + 100) ", nproc;<br>if (ca.every_nth (1< j)")<br>measure_i ((pi2 = router[dest2].pi1), lnpr
   }
}
   fprintf (fp, "# 32 bit fetch from random PEs, random inactives:\n");<br>for (j = 0; j <= lnproc; j++) {<br>for (k = 0; k < 8; k++) {<br>dest2 = p_randm() % nproc;
```

```
\frac{1}{\pi} measure_i ((pi2 = router[dest2].pi1), lnproc-j, 4);
       }
  }
  fprintf (fp, "# 64 bit fetch, random inactives:\n");<br>for (j = 0; j <= lnproc; j++) {<br>for (k = 0; k < 8; k++) {<br>dest = router[(dest+(plural)19) % nproc].dest;<br>if (ca_every_nth (1< j)) measure_i ((pd2 = router[dest].pd1), l
  }
}
 /********** enumerate() **********/
  fprintf (fp, "# enumerate(), random inactives:\n");<br>for (j = 0; j <= lnproc; j++) {<br>for (k = 0; k < 8; k++) {<br>for (k = 0; k < 8; k++) {<br>if (ca_every_nth (1<<j))
                  \overline{\text{measure}_i} ((pi1 = enumerate()), lnproc-j, 2);
  }
}
 /********** selectFirst(), selectOne() **********/
  fprintf (fp, "# selectFirst(), random inactives:\n");<br>for (j = 0; j <= lnproc; j++) {<br>for (k = 0; k < 8; k++) {<br>if (ca_every_nth (1<<j))<br>measure_i ((i = selectFirst()), lnproc-j, 2);
    }
  }
  fprintf (fp, "# selectOne(), random inactives:\n");<br>for (j = 0; j <= lnproc; j++) {<br>for (k = 0; k < 8; k++) {<br>if (ca_every_nth (1</j))<br>measure_i ((i = selectOne()), lnproc-j, 2);
  }
}
 /********** psort(), rank() **********/
  fprintf (fp, "# psort8(), random inactives:\n");<br>
for (j = 0; j <= lnproc; j++) {<br>
for (k = 0; k < 8; k++) {<br>
if (ca_every_nth (1<<j)))<br>
measure_i (pc1 = psort8(pc2)), lnproc-j, 1);
  }
}
  fprintf (fp, "# psortd(), random inactives: \n");<br>for (j = 0; j <= lnproc; j++) {<br>for (k = 0; k < 8; k++) {<br>pd2 = (plural double)(p_random() % (plural)1000);<br>if (ca_every_nth (1<5))<br>measure_i ((pd1 = psortd(pd2)), lnproc-
  }
}
  fprintf (fp, "# rank8(), random inactives:\n");<br>
for (j = 0; j <= lnproc; j++) {<br>
for (k = 0; k < 8; k++) {<br>
if (ca_every_nth (1</j))<br>
measure_i ((pi1 = rank8(pc1)), lnproc-j, 2);
    }
  the contract of the contract of the contract of the contract of the contract of the contract of the contract of
  fprintf (\text{fp}, \text{``# rankd'}), \text{random inactives:}\n");<br>for (j = 0; j <= lnproc; j++) {<br>for (k = 0; k < 8; k++) {
               if (ca_e^{i} every_nth (1\langle \zeta_j^i \rangle)<br>measure_i ((pi1 = rankd(pd1)), lnproc-j, 2);
  }
}
 /********** reduce() **********/
  fprintf (fp, "# reduceAdd8(), random inactives:\n");<br>
for (j = 0; j <= lnproc; j++) {<br>
for (k = 0; k < 8; k++) {<br>
if (ca_every_nth (1<<j))<br>
measure_i ((c1 = reduceAdd8(pc2)), lnproc-j, 1);<br>
}
} }
 openfile (&fp, "reduceMax8.P", "w");
```

```
for (j = 0; j \leq 1 approc; j++) {<br>
for (k = 0; k < 8; k++) {<br>
if (ca_every_nth (1<</p))<br>
measure_nth (1</p))<br>
measure_i ((c1 = reduceMax8(pc2)), lnproc-j, 1);
  }
}
  fprintf (fp, "# reduceAddd(), random inactives:\n");<br>for (j = 0; j <= lnproc; j++) {<br>for (k = 0; k < 8; k++) {<br>pd2 = (plural double)(p\_random() % (plural)1000);<br>if (ca_every_nth (1<</j))<br>measure_i (d1 = reduceAddd(pd2)), lnproc-j, 8);
  }
}
  fprintf (fp, "# reduceMaxd(), random inactives:\n");<br>for (j = 0; j <= lnproc; j++) {<br>for (k = 0; k < 8; k++) {<br>pd2 = (plural double)p\_random();<br>if (ca_every_nth (1<<br/>(s) = 0) and (ca_every_nth (1</p))<br>if (ca_every_nth (1</p)) = measure_
  }
}
 /********** scan() **********/
  fprintf (fp, n\# scandd8(), random inactives:\n");<br>for (j = 0; j <= lnproc; j++) {<br>for (j = 0; k < 8; k++) {<br>for (k = 0; k < 8; k++) {<br>seg = ca_every_nth (1<<j);<br>measure_f ((pcl = scandd8()c2, seg)), lnproc,<br>\log(2.0) =
      }
 \mathbf{r}}
  fprintf (fp, "# scanAddd(), random inactives:\n");<br>for (j = 0; j <= lnproc; j++) {<br>for (k = 0; k < 8; k++) {<br>seg = ca_every_nth (1<<j);<br>measure_f (pd1 = scanAddd()d2, seg)), lnproc,<br>measure_f ((pd1 = scanAddd((ellural sho
      }
  }
  fprintf (fp, "# scanMax8(), random inactives:\n");<br>for (j = 0; j <= lnproc; j++) {<br>for (k = 0; k < 8; k++) {<br>seg = ca_every_nth (1<<j);<br>measure_f ((pcl = scanMax8(pc2, seg)), lnproc,<br>measure_f ((ccl = scanMax8(pc2, seg)),
  }
}
  fprintf (fp, "# scanMaxd(), random inactives: \n");<br>for (j = 0; j <= lnproc; j++) {<br>for (k = 0; k < 8; k++) {<br>for (k = 0; k < 8; k++) {<br>for (k = 0; k < 8; k++) {<br>pd2 = (plural double)(p\_random() % (plural)1000);<br>seg = ca_every_nth (1< j);<br>
} }
 /********** sendwith() **********
                                                                                                         /
  fprintf (fp, "# sendwithAdd8(), all, random destinations:\n");<br>for (j = 0; j <= lnproc; j++) {<br>for (k = 0; k < 8; k++) {<br>dest2 = p_randm() % (plural)(1<<j);<br>measure_i ((pc1 = sendwithAdd8(pc2, dest2)), lnproc, j);<br>}
}<sup>}</sup>
  fprintf (fp, "# sendwithAdd8(), all, regular destinations cycle:\n");<br>for (j = 0; j <= lnproc; j++) {<br>for (k = 0; k < 8; k++) {<br>dest2 = iproc (k = 0; k < 8; k++) {<br>dest2 = iproc (plural)(1<<j);<br>measure_i ((pc1 = sendwithA
  }
}
  fprintf (fp, "# sendwithAdd8(), all, regular destinations block:\n");<br>for (j = 0; j <= lnproc; j++) {<br>for (k = 0; k < 8; k++) {<br>dest2 = iproc >> (plural)(lnproc-j);<br>measure_i ((pc1 = sendwithAdd8(pc2, dest2)), lnproc, j);
       \mathbf{r}.
```

```
\overline{\mathbf{r}}}
      fprintf (fp, "# sendwithAdd8(), 256 random active, random destinations:\n");<br>for (j = 0; j <= lnproc; j++) {<br>for (k = 0; k < 8; k++) {<br>dest2 = p_randm() X (plural)(1<<j);<br>if (ca_every_nth (1<<6))<br>measure_i ((pc1 = sendwit
      }
}
      fprintf (fp, "# sendwithAdd8(), 256 regular active, random destinations:\n");<br>for (j = 0; j <= lnproc; j++) {<br>for (k = 0; k < 8; k++) {<br>dest2 = p_randm() % (plural)(1<<j);<br>if (iproc ", (1<66) == 0)<br>measure_i ((cc1 = sendw
      }
}
      fprintf (fp, "# sendwithAdd8(), 4 random active, random destinations:\n");<br>for (j = 0; j <= lnproc; j++) {<br>for (k = 0; k < 8; k++) {<br>dest2 = p_randm() % (plural)(1<<j);<br>if (ca_every_nth (1</1</1/2))<br>if (ca_every_nth (1</1
         }
     \mathbf{r}}
      fprintf (fp, "# sendwithMax8(), all, random destinations:\n");<br>for (j = 0; j <= lnproc; j++) {<br>for (k = 0; k < 8; k++) {<br>dest2 = p_randm() % (plural)(1<<j);<br>measure_i ((pc1 = sendwithMax8(pc2, dest2)), lnproc, j);
         \rightarrow\mathbf{r}\sim \sim \sim}
      fprintf (fp, "# sendwithAddd(), all, random destinations:\n");<br>for (j = 0; j <= lnproc; j++) {<br>for (k = 0; k < 8; k++) {<br>pd2 = (plural double)(p_1 - rad) (plural)1000);<br>d81 = (plural double)(p_1 - rad) (plural)1000);<br>d812 = p_1 (pdf = sendwithAdd(pd2, 
      }
}
      fprintf (fp, "# sendwith Maxd(), all, random destinations: \n");<br>for (j = 0; j <= lnproc; j++) {<br>for (k = 0; k < 8; k++) {<br>for (k = 0; k < 8; k++) {<br>for (k = 0; k < 8; k++) {<br>\frac{1}{2} for (k = 0; k = 0; c = lnproc; j++) 
  \rightarrow ^{3}return (0);
}
```